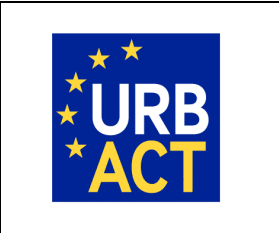

**The URBACT III Programme**

**2014 - 2020**

## **PRACTICAL GUIDE TO SYNERGIE**

## **APPLICATION (PHASE 1)**

## **CALL FOR PROPOSALS**

### **FOR ACTION PLANNING NETWORKS**

## **OPEN UNTIL 16 JUNE 2015 15h00 CET**

### **May 2015 (Version 1)**

EUROPEAN UNION European Regional Development Fund

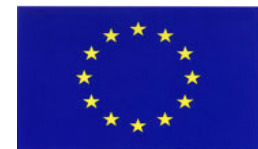

### **FOREWORD**

The following document is a guide to completing the URBACT III Phase 1 Application for Action Planning Networks in the SYNERGIE CTE on-line system. It explains what is expected from the applicant and indicates where further information can be found.

This Guide for Applicants should be used in conjunction with the [URBACT III Operational Programme,](http://urbact.eu/sites/default/files/u_iii_op_adopted_12_december_2014.pdf) the [URBACT III Programme Manual,](http://urbact.eu/node/6156) the Call [for Proposals](http://urbact.eu/sites/default/files/media/urbactiii_call_for_proposals_actionplanningnetworks.pdf) and the [Guide to URBACT Action Planning Networks,](http://urbact.eu/sites/default/files/media/urbactiii_guide_to_actionplanningnetworks.pdf) available on the [URBACT website.](http://urbact.eu/)

The Application Form has been designed with the eligibility criteria and assessment criteria in mind, therefore applicants are advised to consider these criteria when completing the form (See Annex III – Eligibility criteria and Annex IV – Assessment criteria).

To assist you further, a detailed description of the application form as well as a template budget is provided with this guide, in annexes I and II. We strongly recommend that you prepare your project proposal as a WORD document for the larger "free text" sections before entering data in SYNERGIE-CTE to avoid problems with saving. The budget can also be prepared in advance using Excel tables following the template as a guide.

#### *For assistance, do not hesitate to contact the URBACT Secretariat:*

- *Celine Ethuin, Project & Finance Officer, [c.ethuin@urbact.eu,](mailto:c.ethuin@urbact.eu) tel: +33 (0)1 85 58 61 98*
- *Clémentine Gravier, Project & Finance Officer, [c.gravier@urbact.eu,](mailto:c.gravier@urbact.eu) tel: +33 (0)1 85 58 62 39*

**This document aims at providing guidelines for Lead Partner completing the Phase 1 Application Form on the SYNERGIE-CTE platform. The Lead Partner is in charge of the application for the whole network. The partners do not have access to the platform until the project is approved.** 

**We highly recommend you to gather all the information from your partners before starting the application process. You need to foresee enough time to fill in the entire application form and by having the information beforehand you will be able to follow each step smoothly. You"ll find below, in Annex I, the detailed outline of the application form to help you in gathering the relevant information from your partners and preparing your answers before filling the application form.**

**Indications preceded by "" are steps to be taken by you.**

**Indications preceded by "▲" are information/tips to help you proceed.**

**Submitting an application takes a lot of time. You can save as you go along and complete the information in several steps. Do not under-estimate the time needed to prepare a high quality application.**

#### **PROCEDURE**

This document will guide you through the key stages of completing and submitting your Application through SYNERGIE-CTE. The procedure is structured along the following steps:

#### **A – CREATE YOUR ACCOUNT IN SYNERGIE-CTE**

- **Step 1.** "Create an account" **Step 2.** "Create/Select an organisation"
- **Step 3.** "Create an organisation"
- **Step 4.** "Create a contact"
- **Step 5.** "Validate your account"

#### **B – CREATE YOUR PROJECT PROPOSAL**

#### **Step 6.** "Create a project"

#### **C – COMPLETE YOUR APPLICATION FORM**

**Step 7.** "Application Form: Enter main elements"

- $\rightarrow$  Step 7.1 DESCRIPTION
- $\rightarrow$  Step 7.2 PARTNERS
- $\rightarrow$  Step 7.3 DELIVERABLES
- $\rightarrow$  Step 7.4 EXPENDITURE SUBCATEGORIES
- Step 7.5 INDICATORS
- $\rightarrow$  Step 7.6 WORKPLAN

**Step 8.** "Application Form: Fill in all sections"

→ Details about Part VI – Budgetary Proposal.

#### **D – SUBMIT YOUR PROJECT PROPOSAL**

**Step 9.** "Check the global coherence"

**Step 10.** "Complete your official submission"

## **A – CREATE YOUR ACCOUNT**

#### **A – CREATE YOUR ACCOUNT**

The first step to submit your project proposal through SYNERGIE-CTE consists of creating the Lead Partner account. You can do this by choosing a log-in and password, which will allow you to enter the system and work on your application at any time until the submission deadline 16 JUNE 2015, 15.00 pm CET.

#### **Connect to the SYNERGIE-CTE website:** <https://synergie-cte.asp-public.fr/>

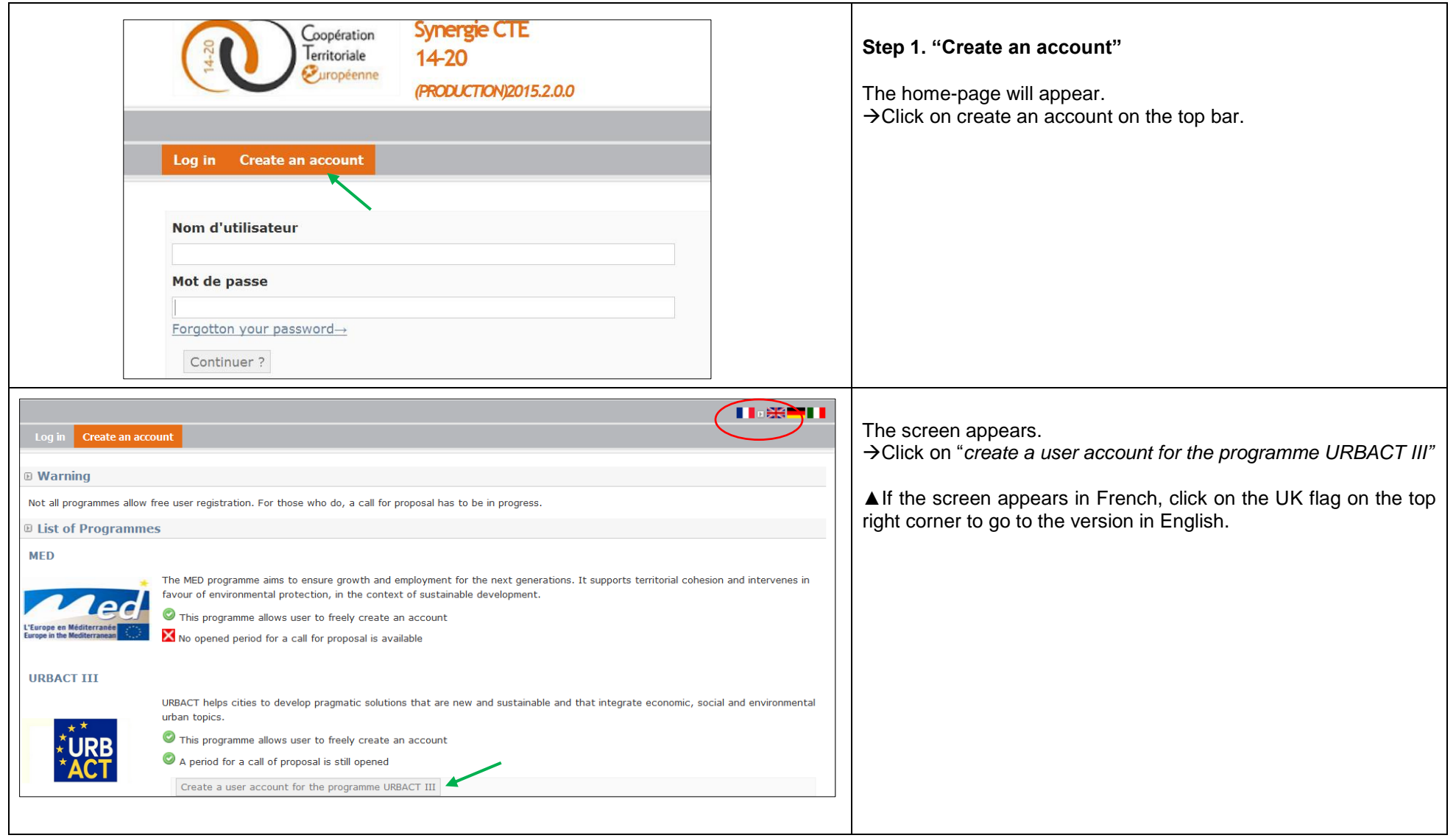

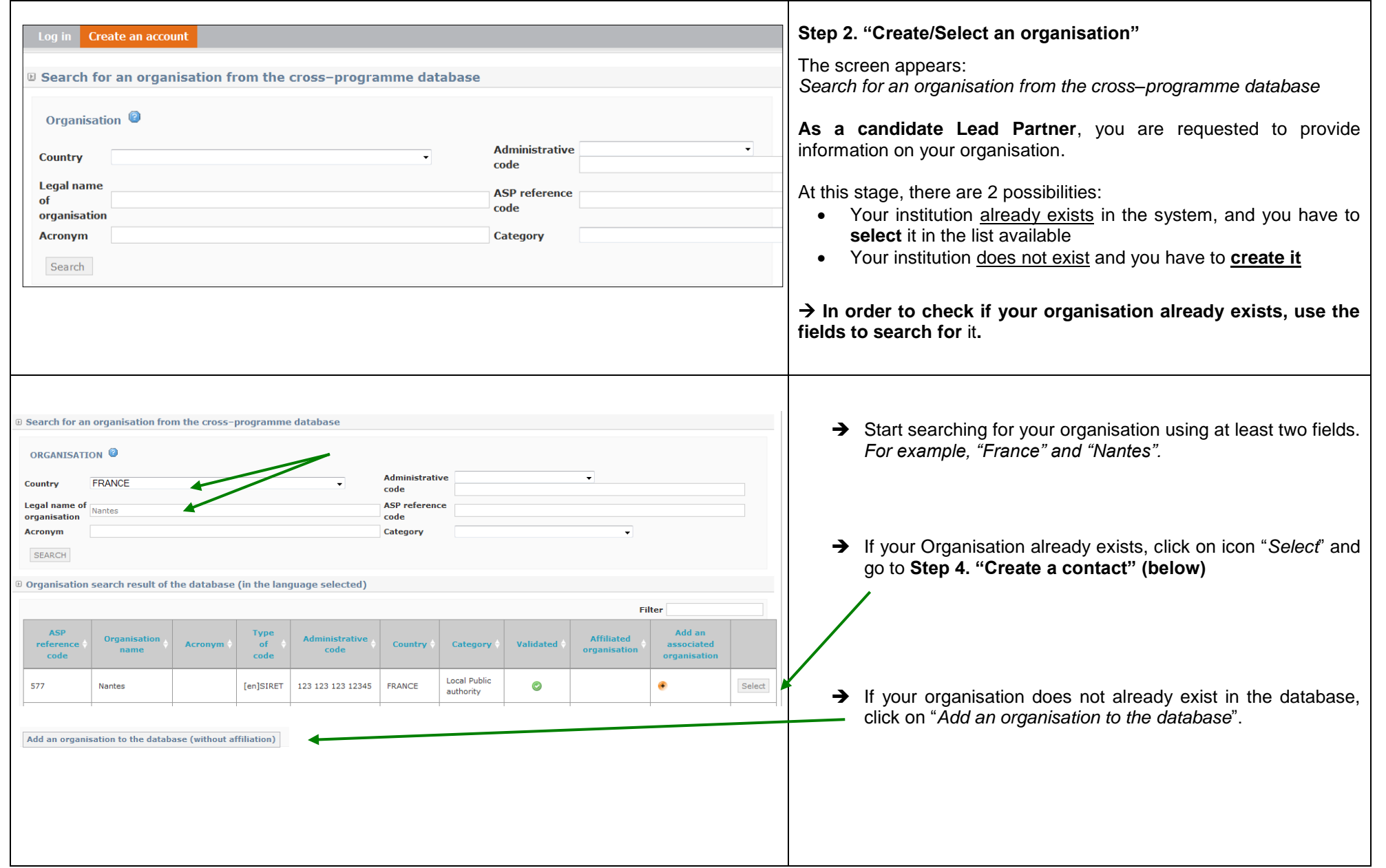

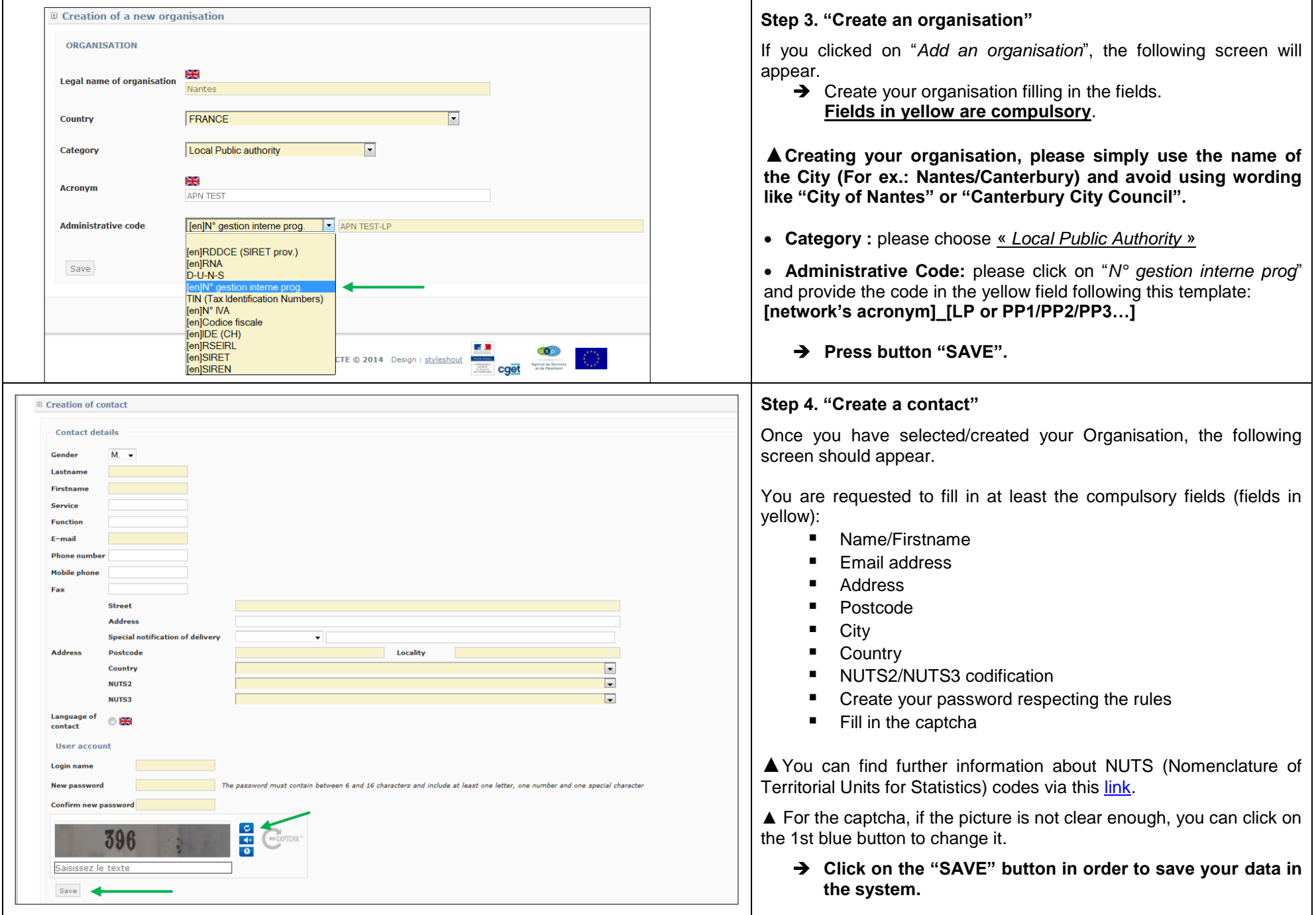

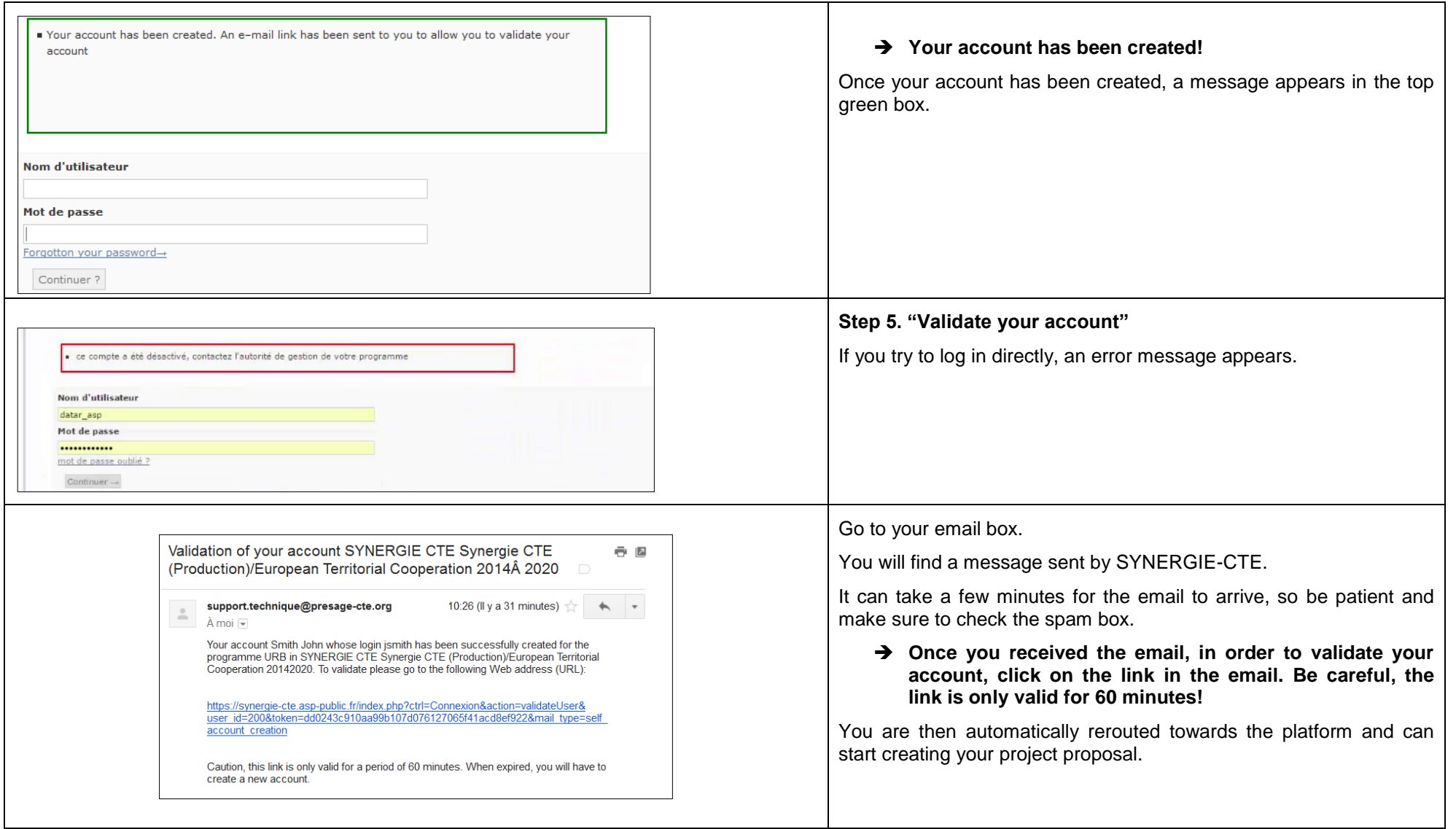

### **ONCE THIS STAGE HAS BEEN COMPLETED, PLEASE NOTE THAT YOU CAN LOG IN AND OUT WHENEVER YOU WANT USING THE LOGIN AND PASSWORD YOU HAVE INTRODUCED IN SYNERGIE-CTE.**

**NOTE DOWN YOUR LOGIN AND PASSWORD AND KEEP IT SAFE. THE URBACT JOINT SECRETARIAT NO LONGER HAVE ACCESS TO ALL PASSWORDS SO CANNOT REMIND YOU IF LOST.**

## **B – CREATE YOUR PROJECT PROPOSAL**

#### **B – CREATE YOUR PROJECT PROPOSAL**

The first step to create your Application in SYNERGIE-CTE consists of going into the following web-site: **<http://synergie-cte.asp-public.fr/>**

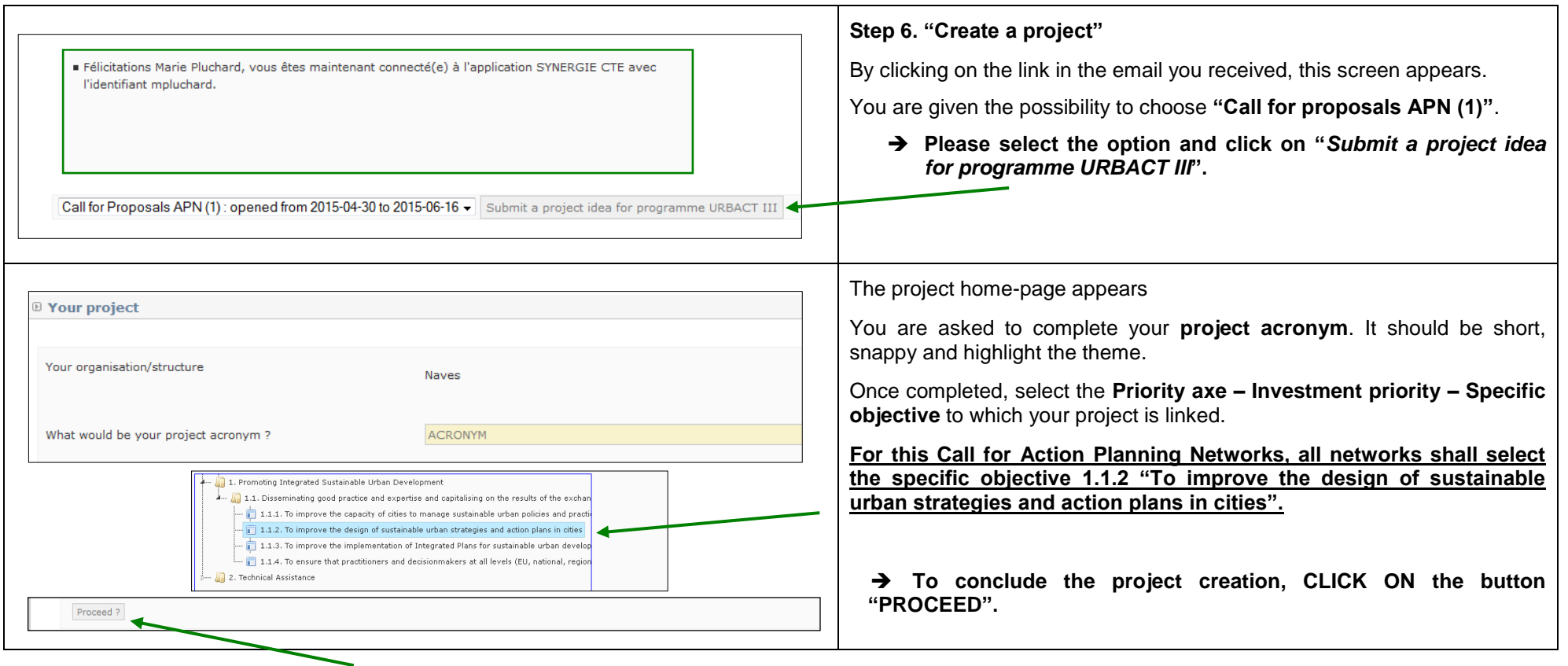

## **C – COMPLETE YOUR APPLICATION FORM**

#### **C – COMPLETE YOUR APPLICATION FORM**

You can now start completing the application form.

The Phase 1 Application Form is composed of 7 main sections (a detailed plan is provided in annex I):

- I. Project Synthesis
- II. Presentation of Project Proposal
- III. Partnership
- IV. Description of project for Phase 1
- V. Project Management and Leadership
- VI. Budgetary proposal
- VII. Signature

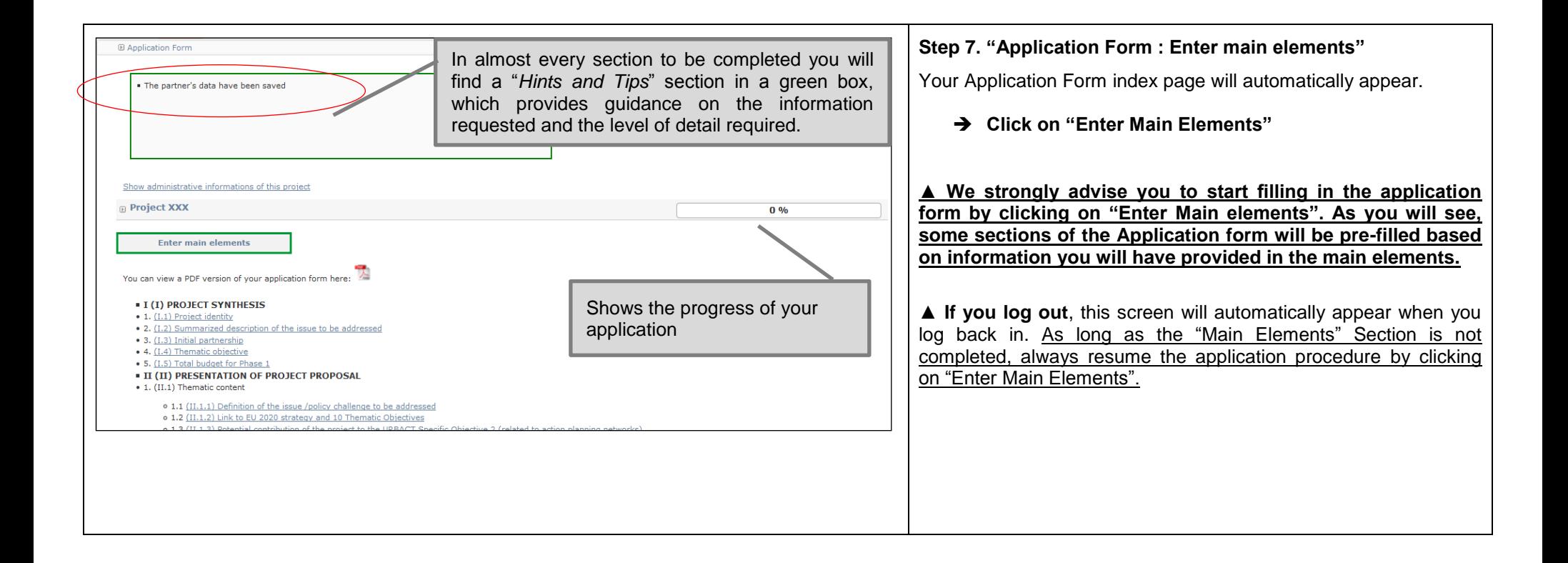

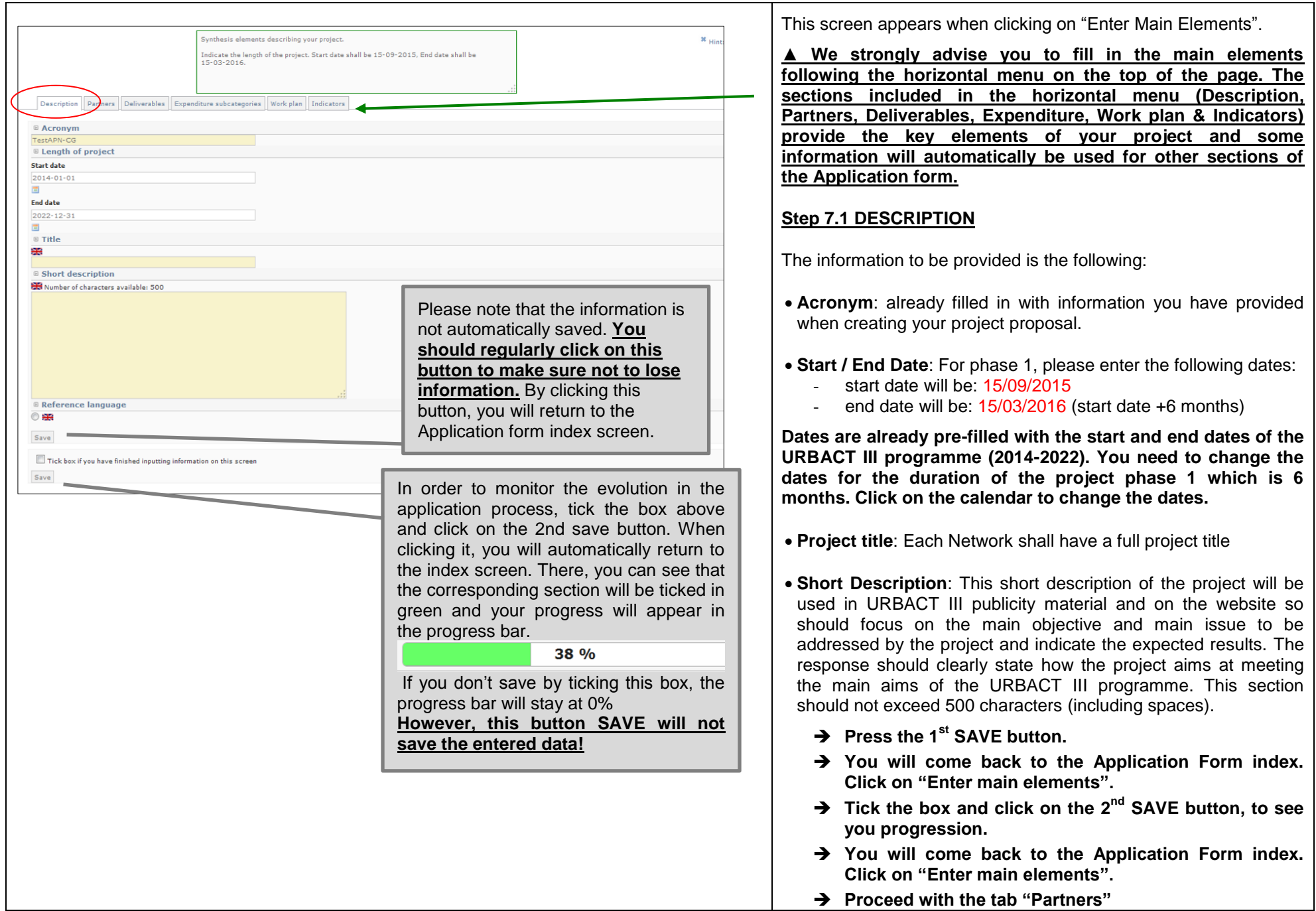

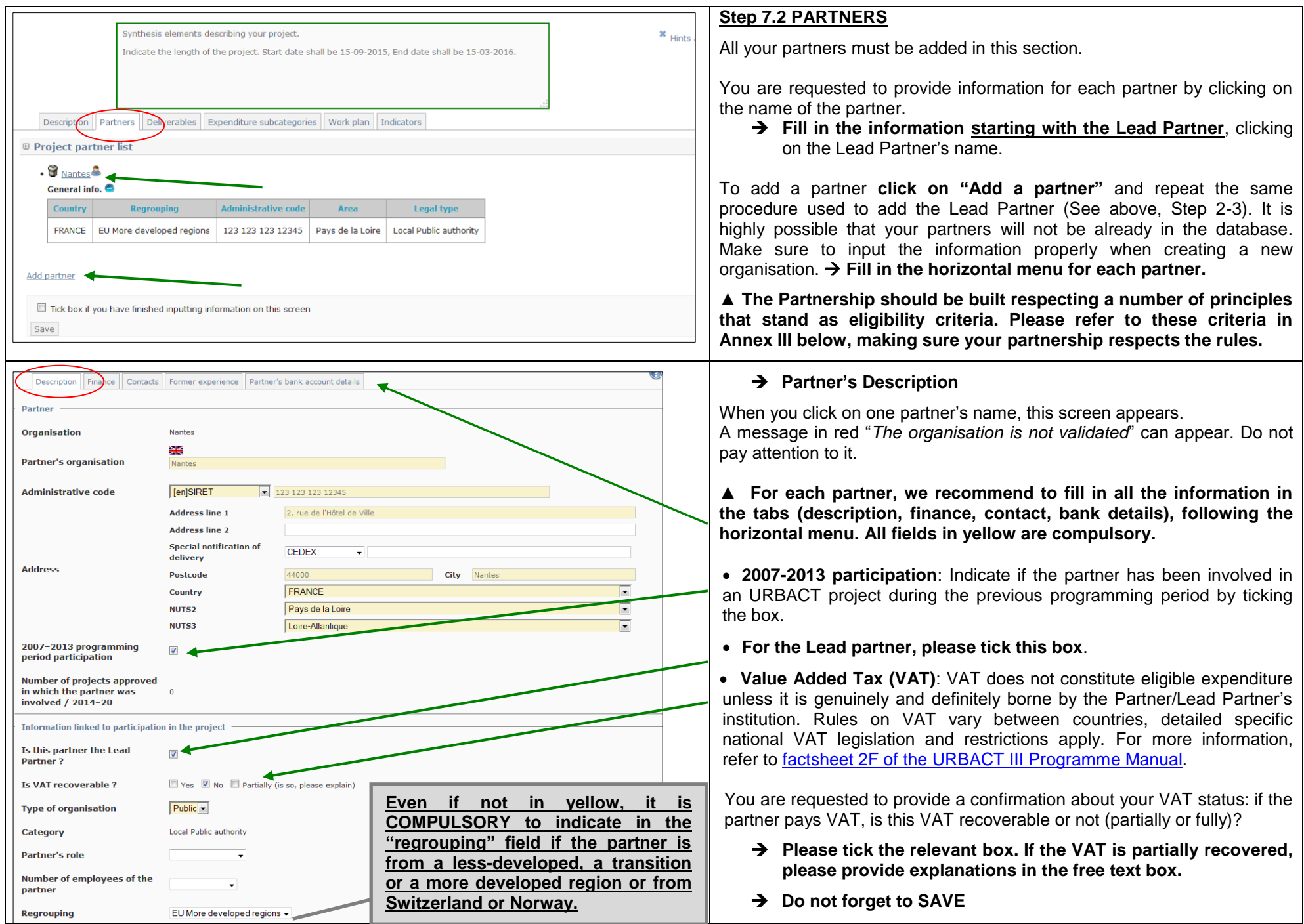

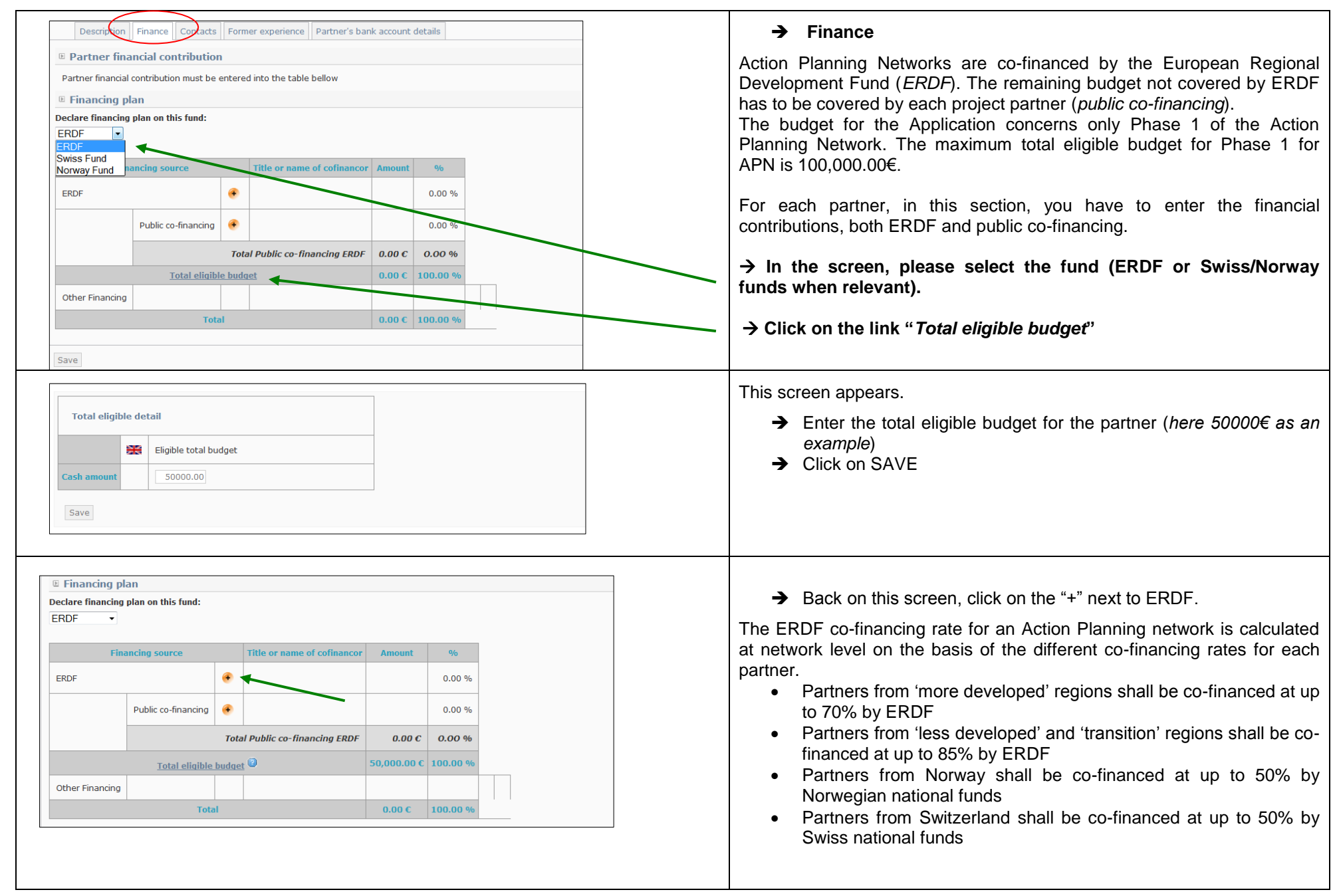

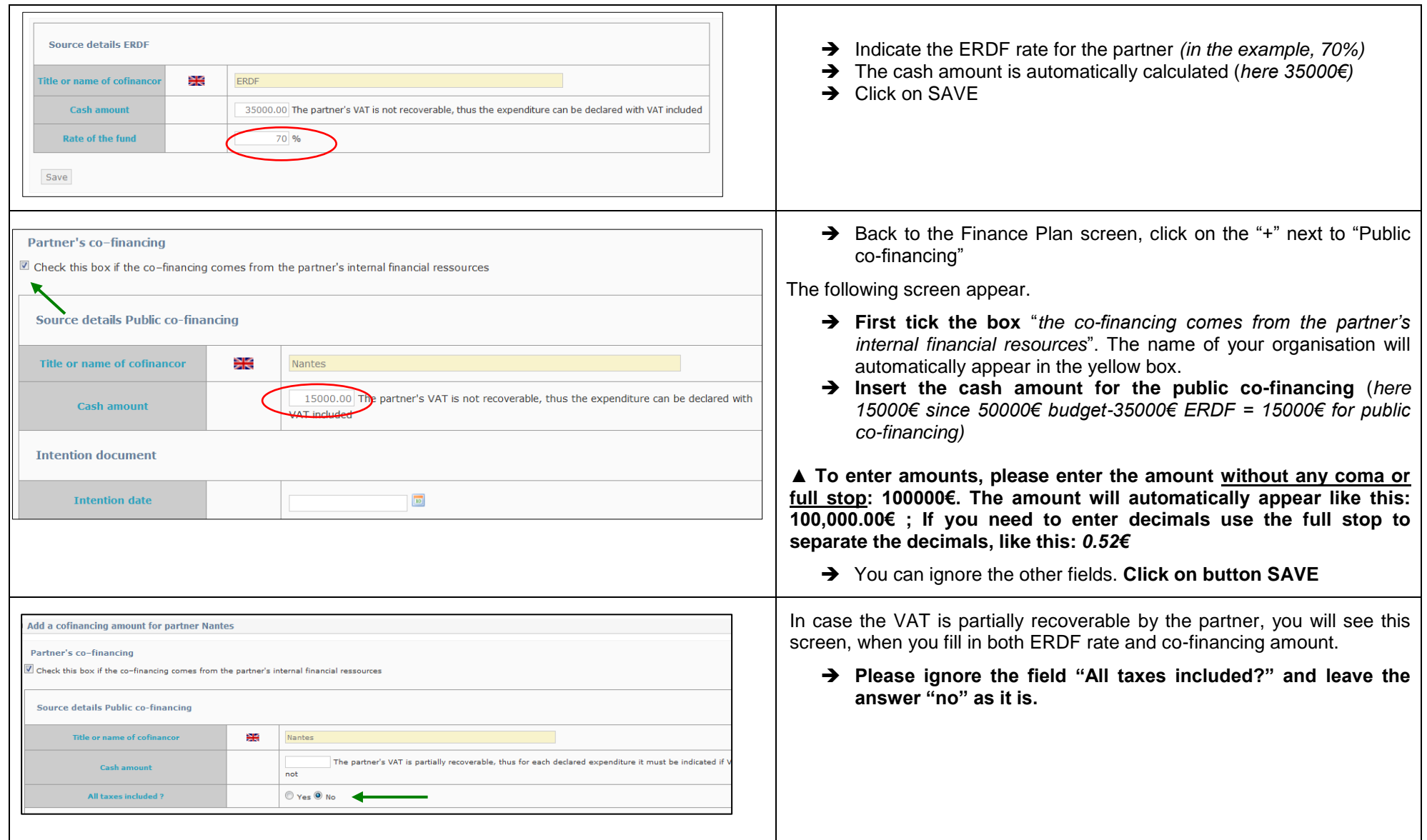

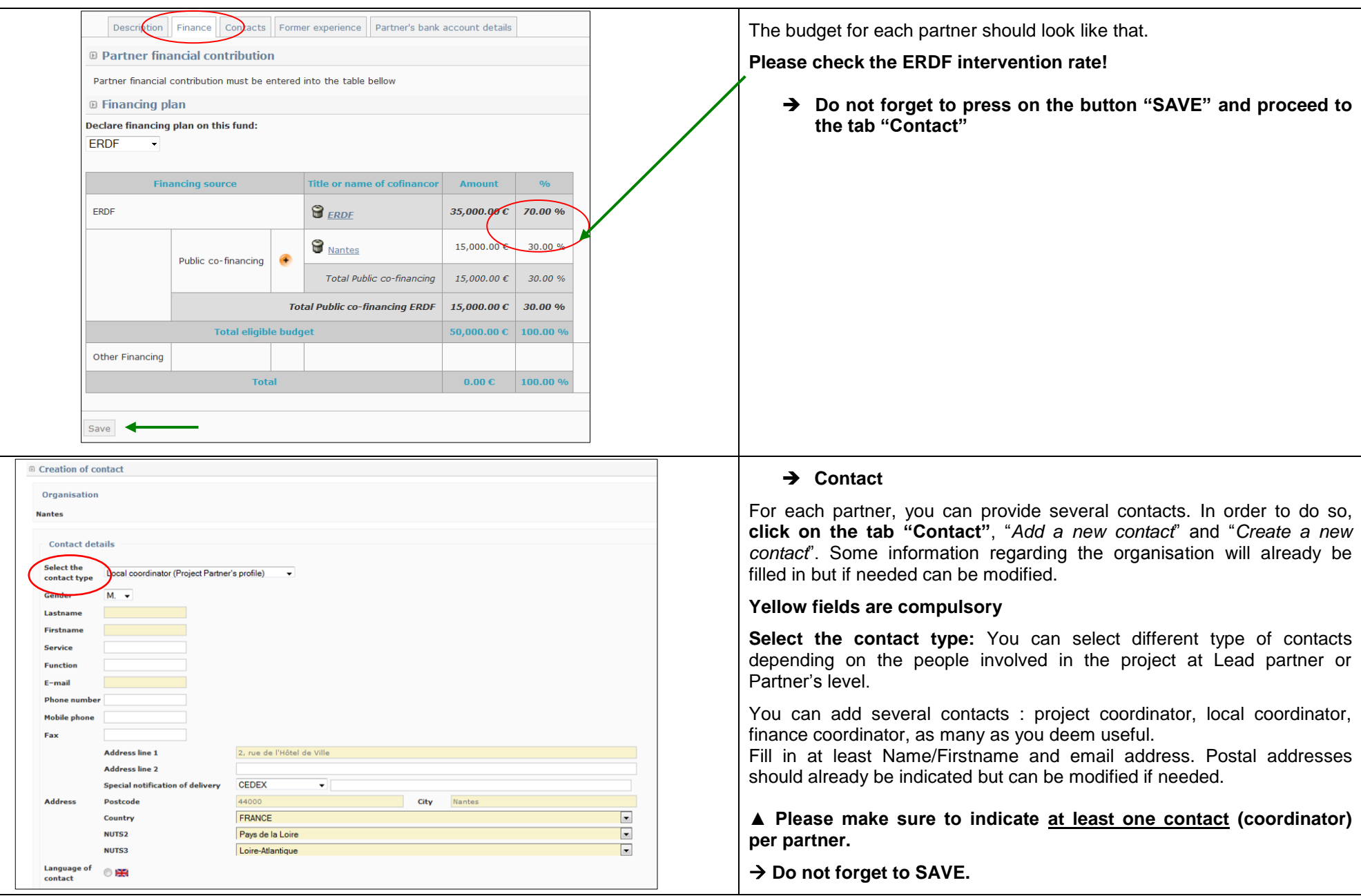

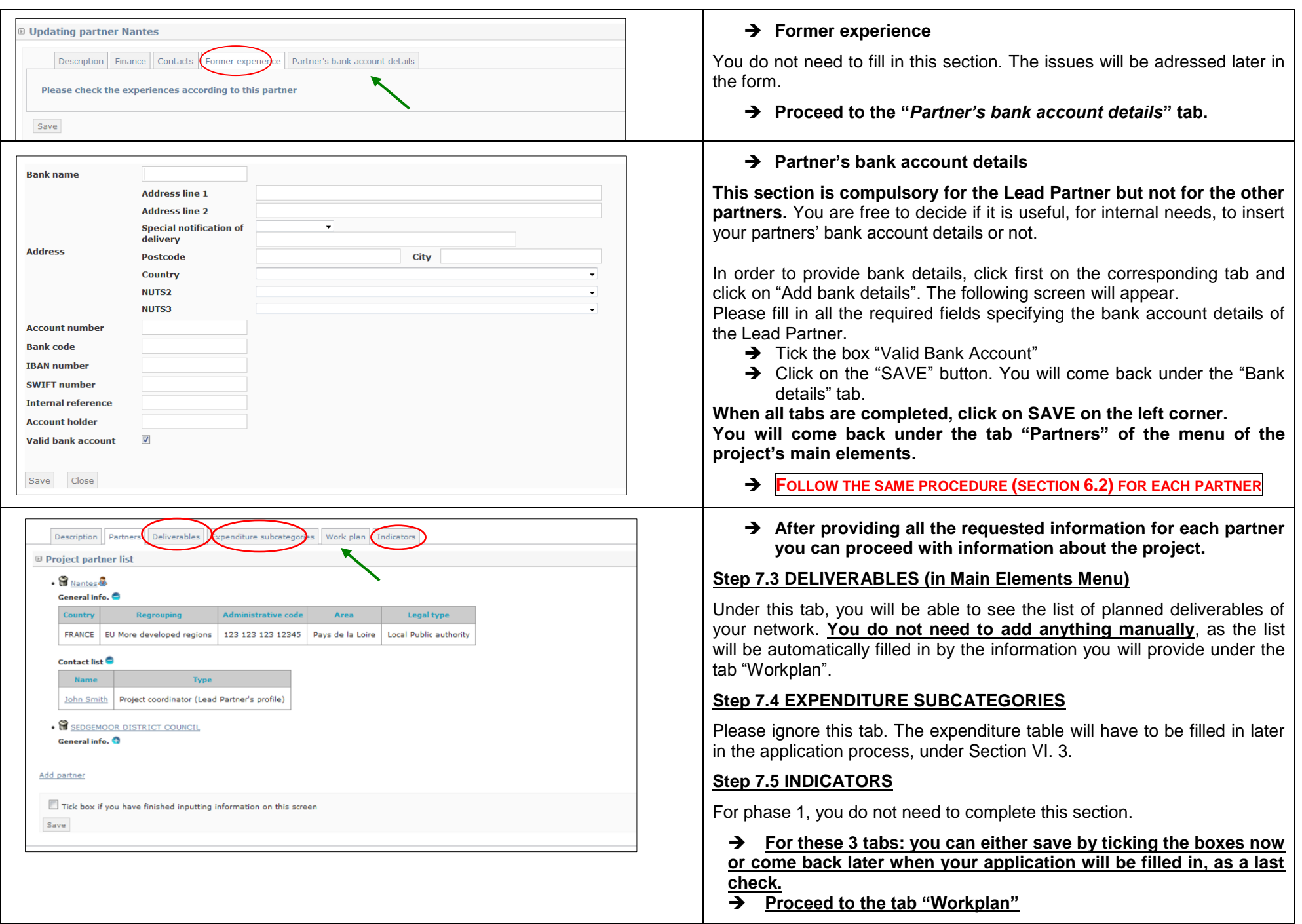

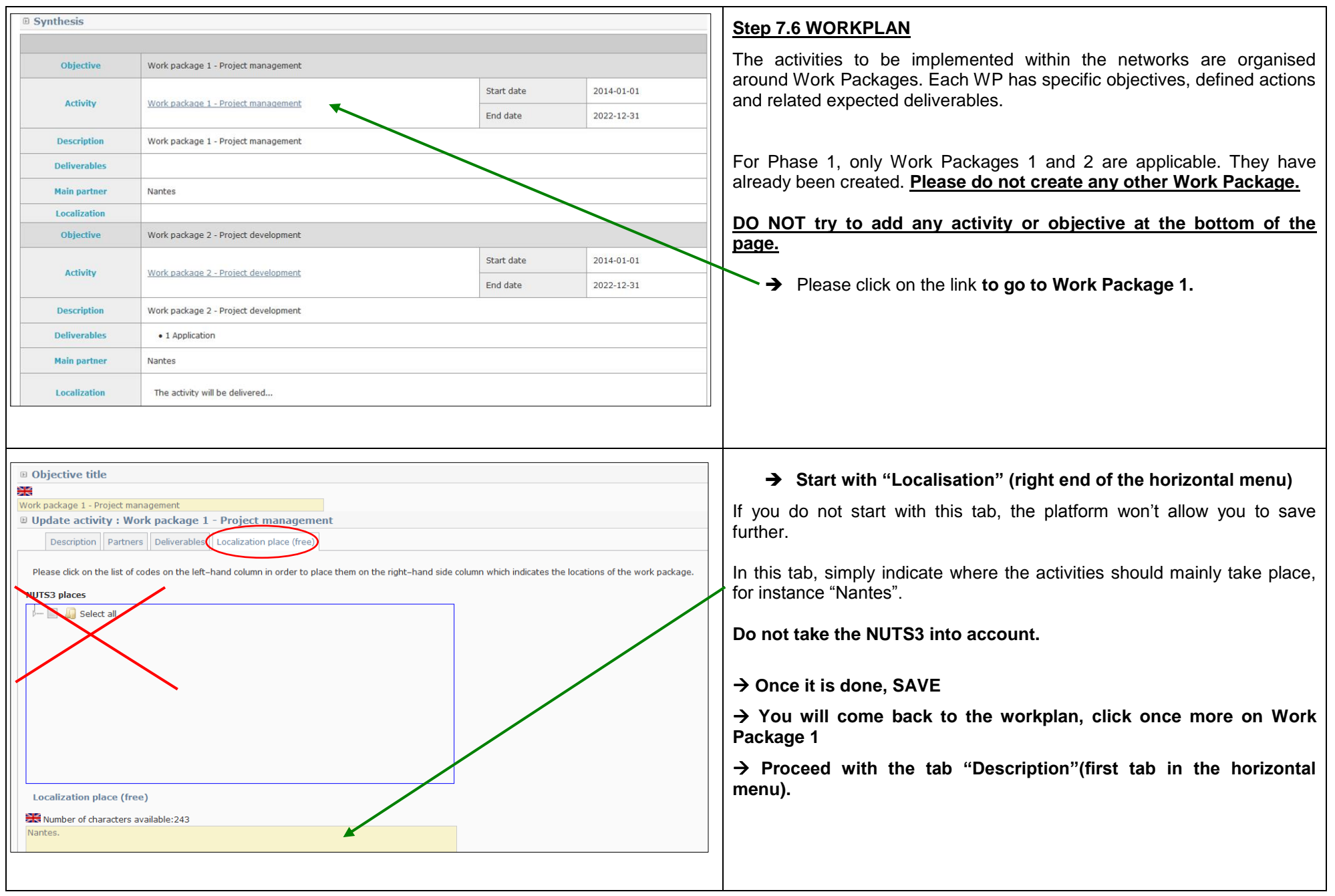

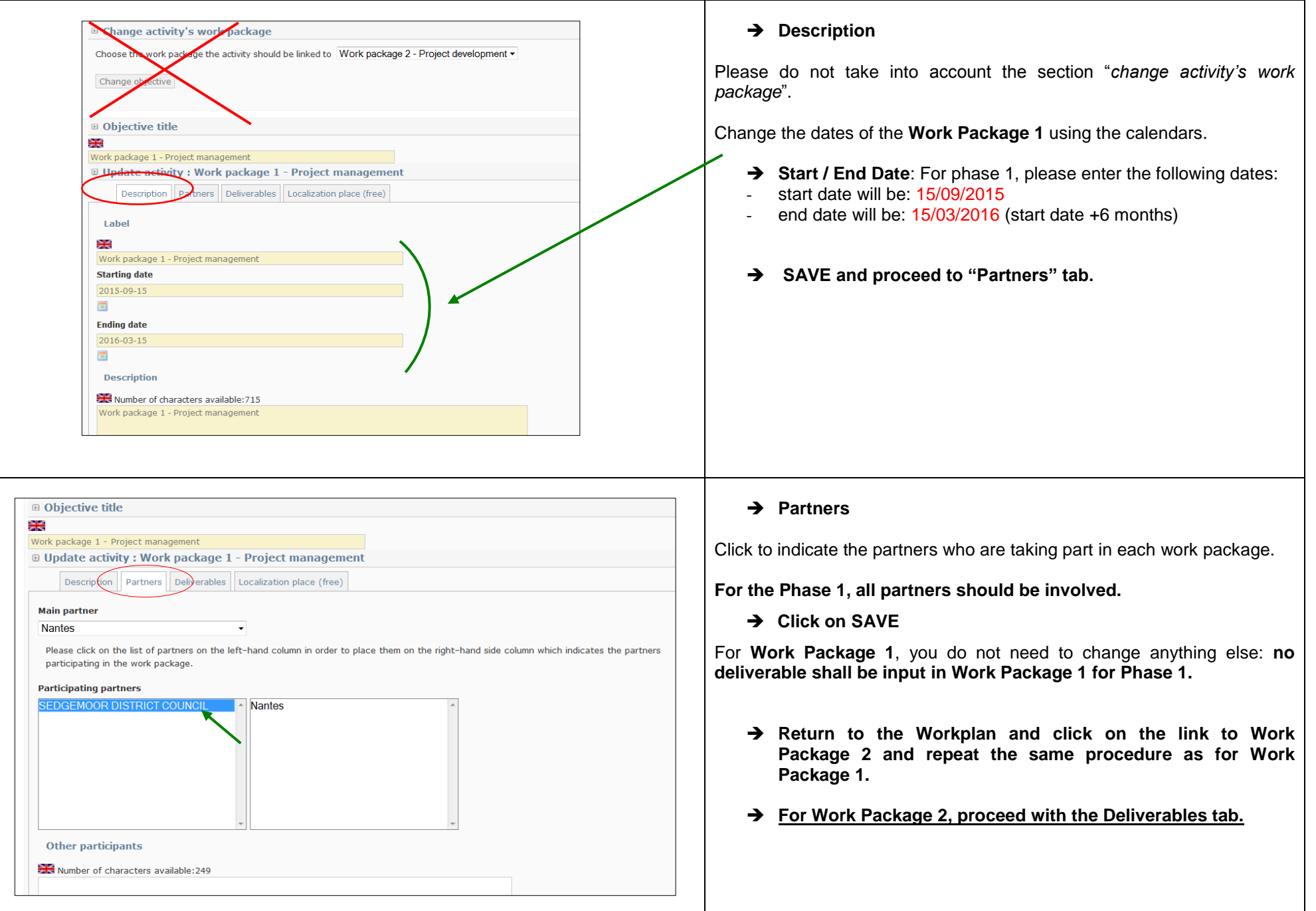

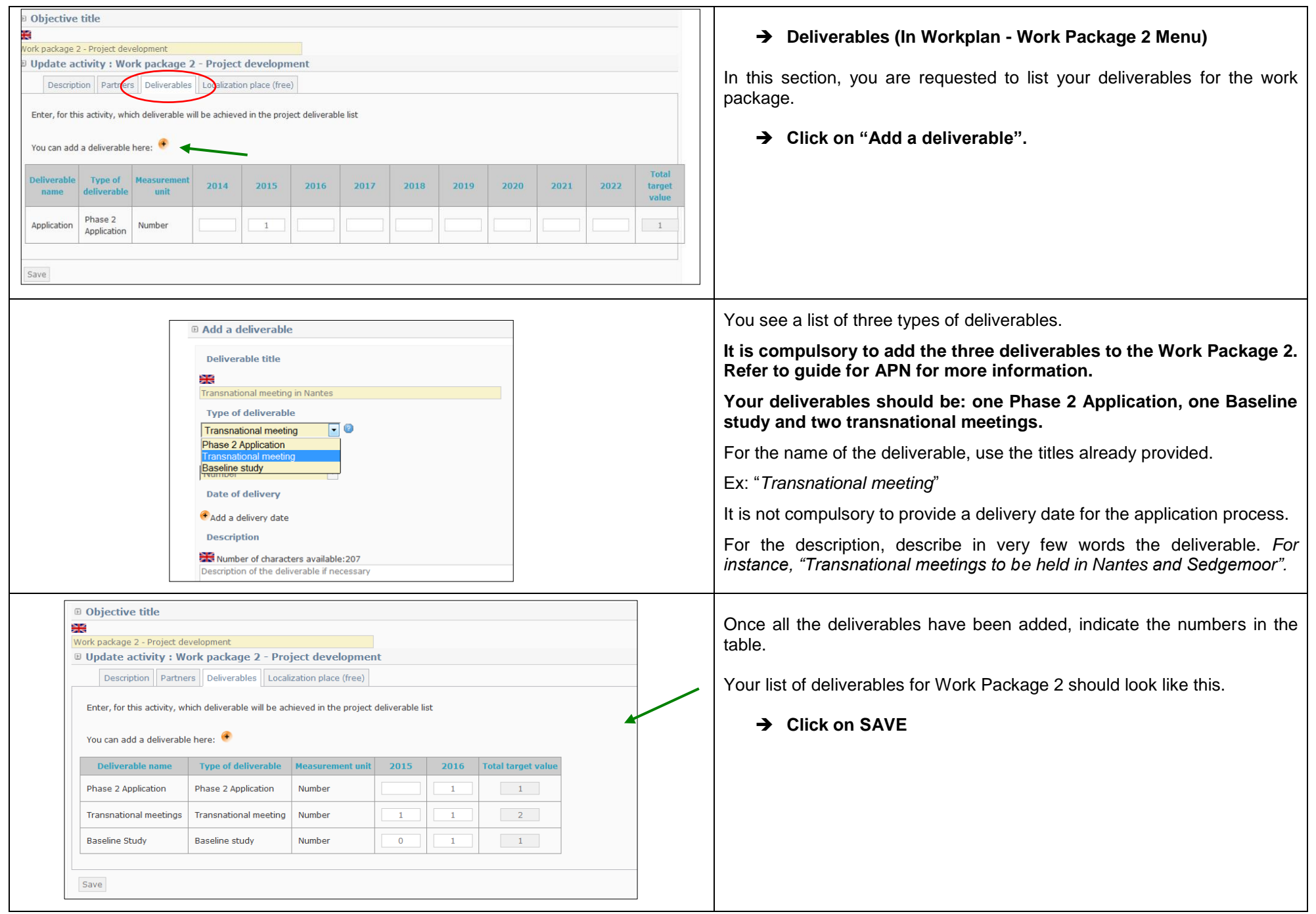

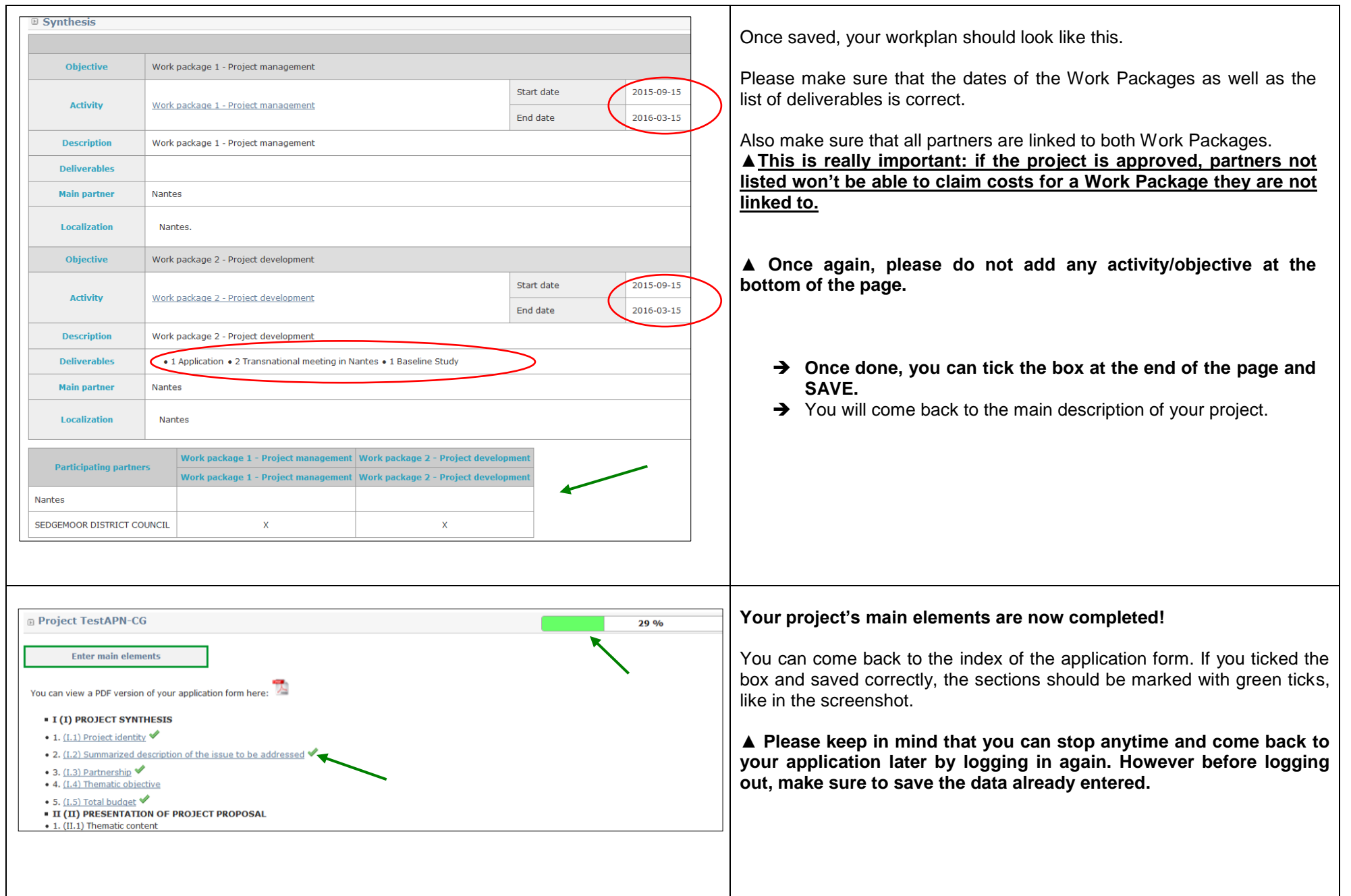

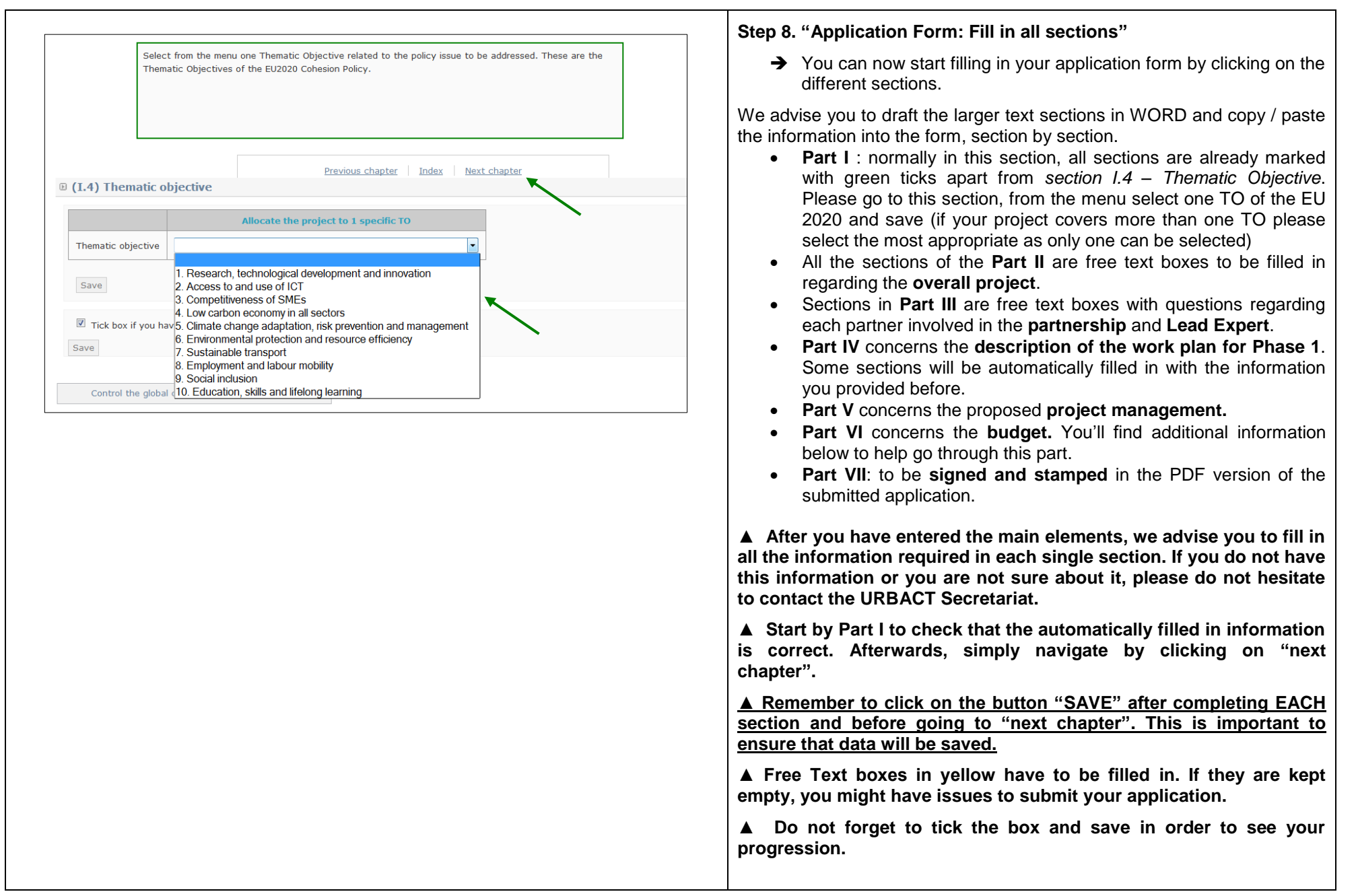

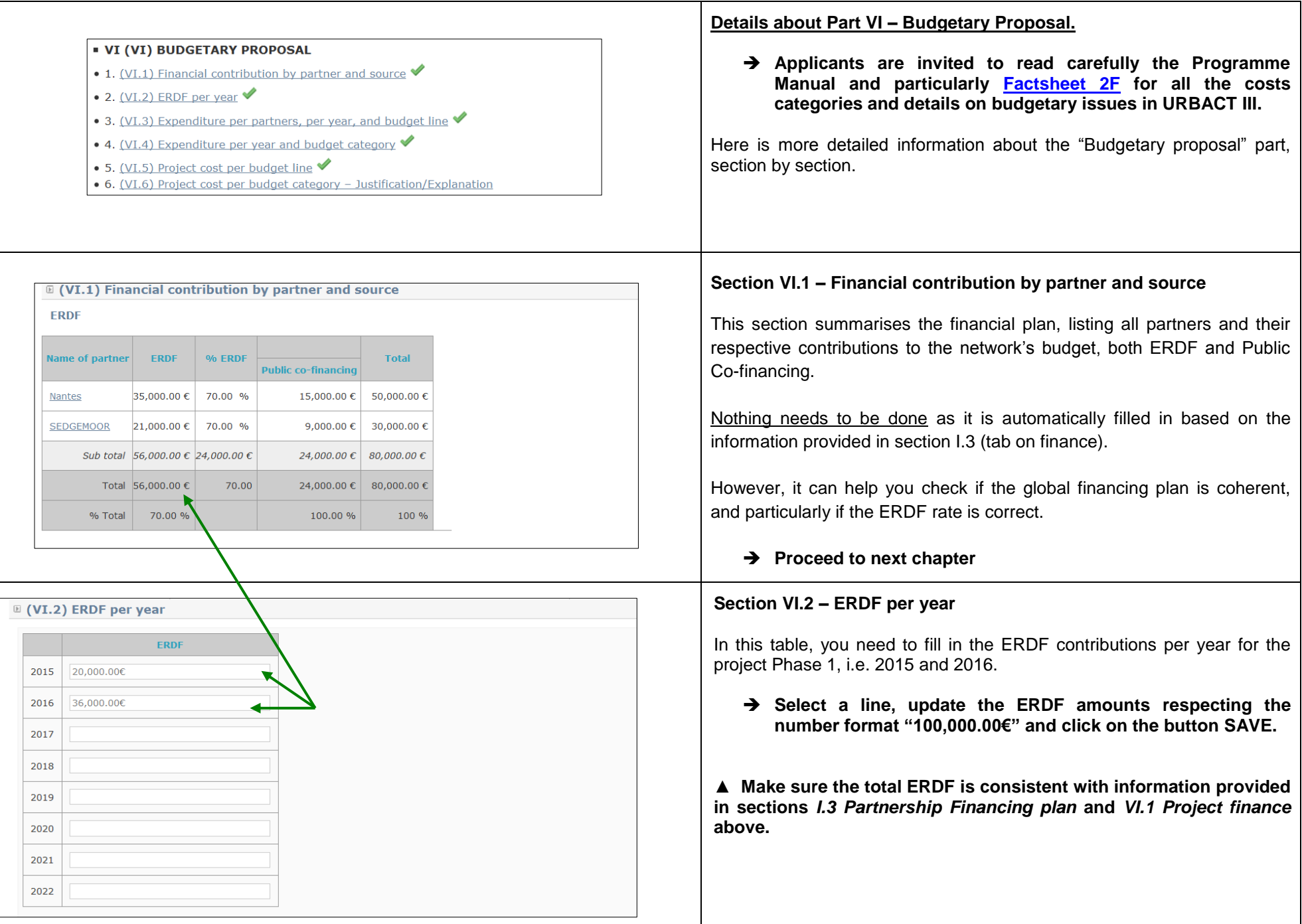

Т

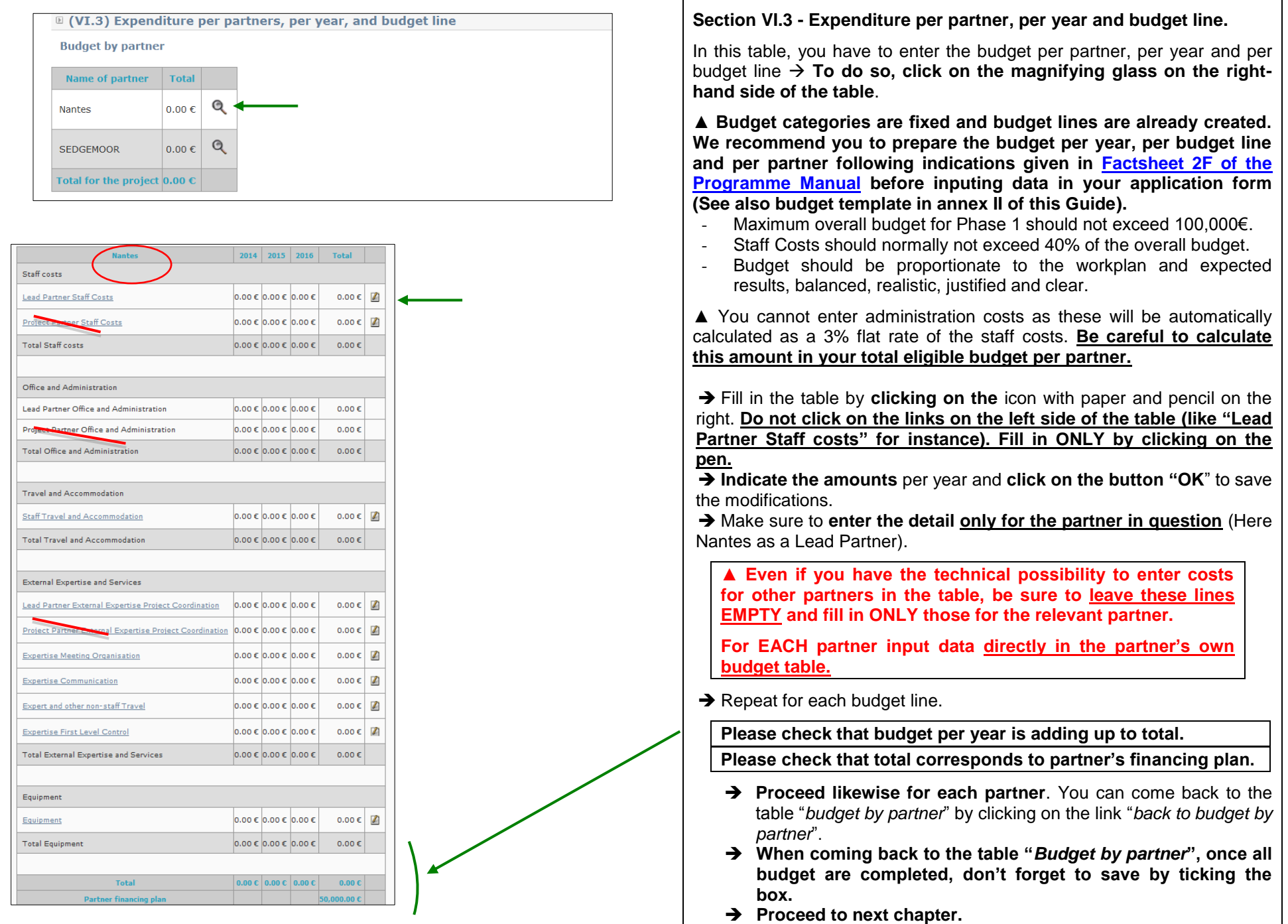

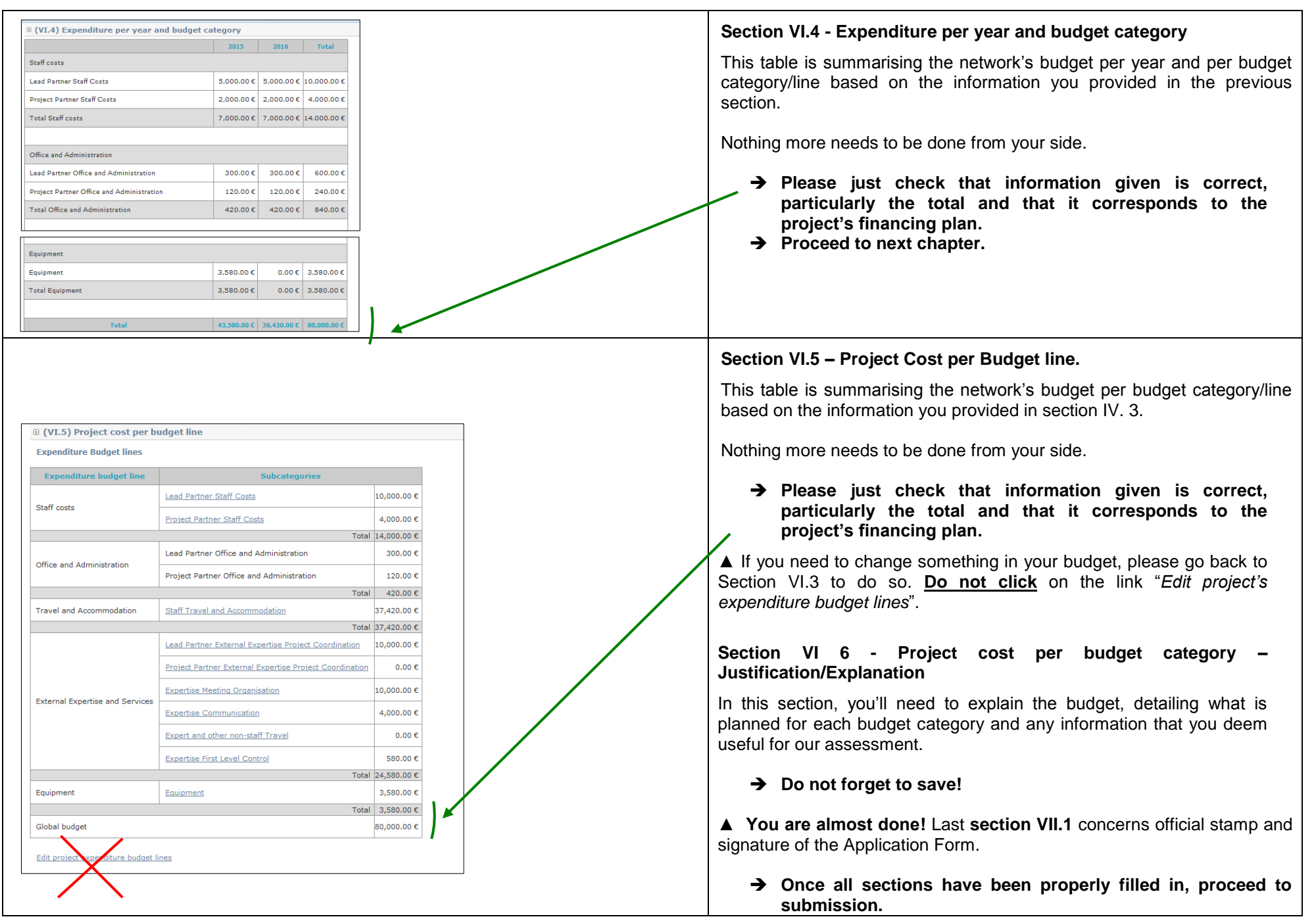

# **D – SUBMIT YOUR PROJECT PROPOSAL**

#### **D – SUBMIT YOUR PROJECT PROPOSAL**

▲**Before checking the coherence of your application form, and if your progression is still not "100%", you can check again that every tab in the "Main elements" Menu as well as every section of the Application Form has been properly filled in. Every time, save by ticking the box at the bottom. Do not forget to tick the boxes in the tabs "Deliverables", "Expenditure Subcategories" and "Indicators" in the "Main Elements" Menu.**

 $\rightarrow$  Once you reach 100% progression, you should carry out a 'coherency check' before attempting to submit.

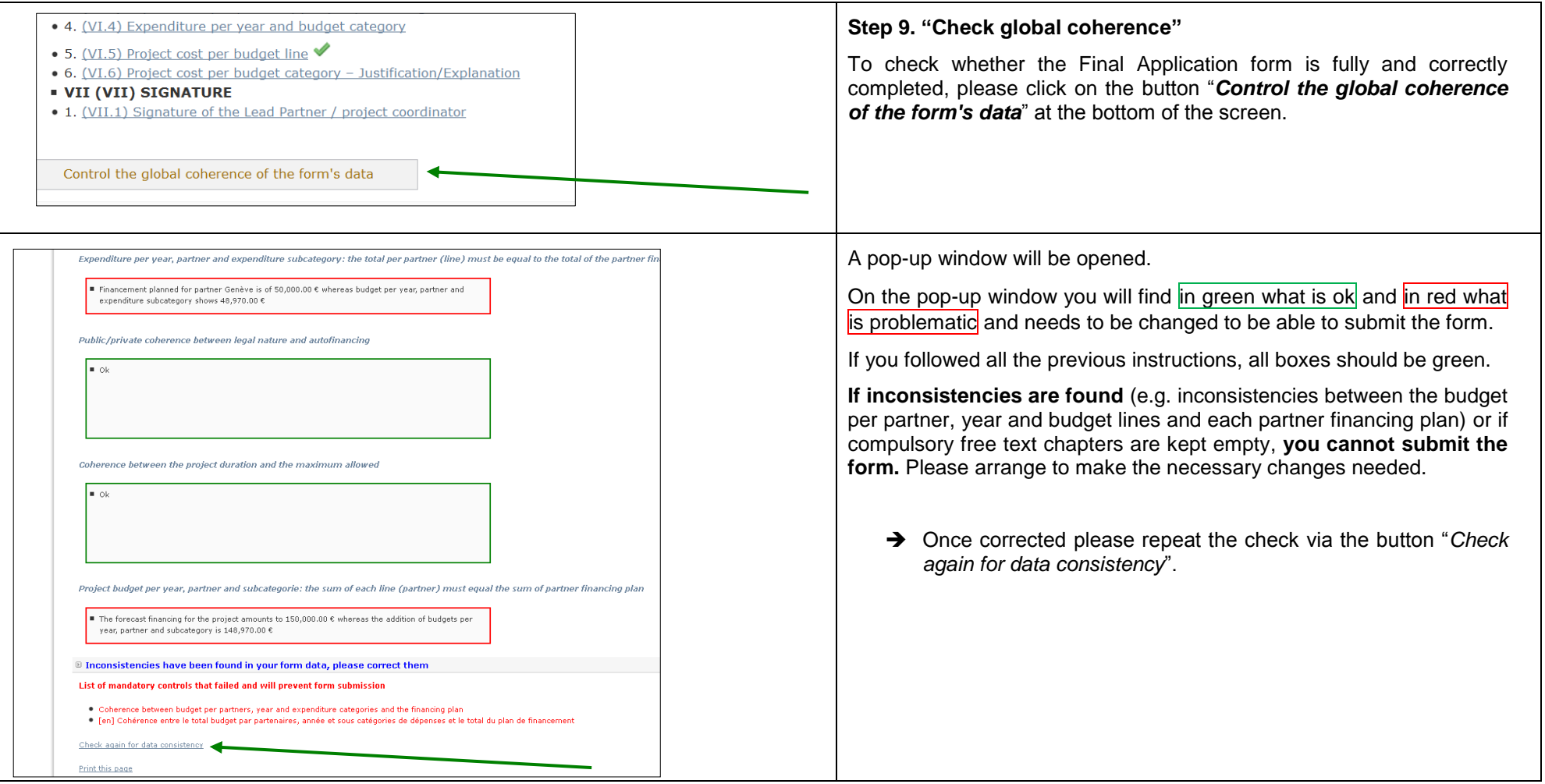

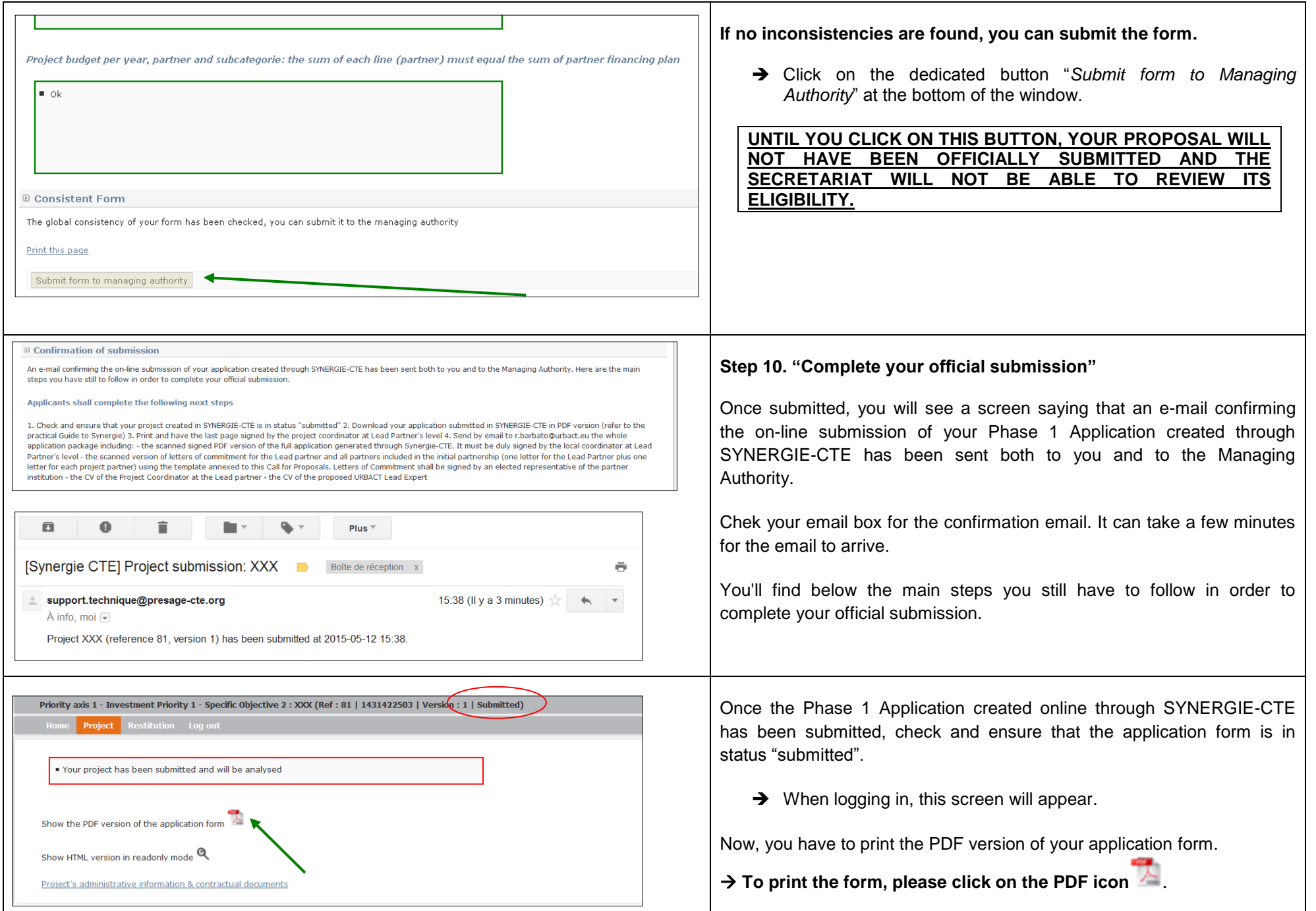

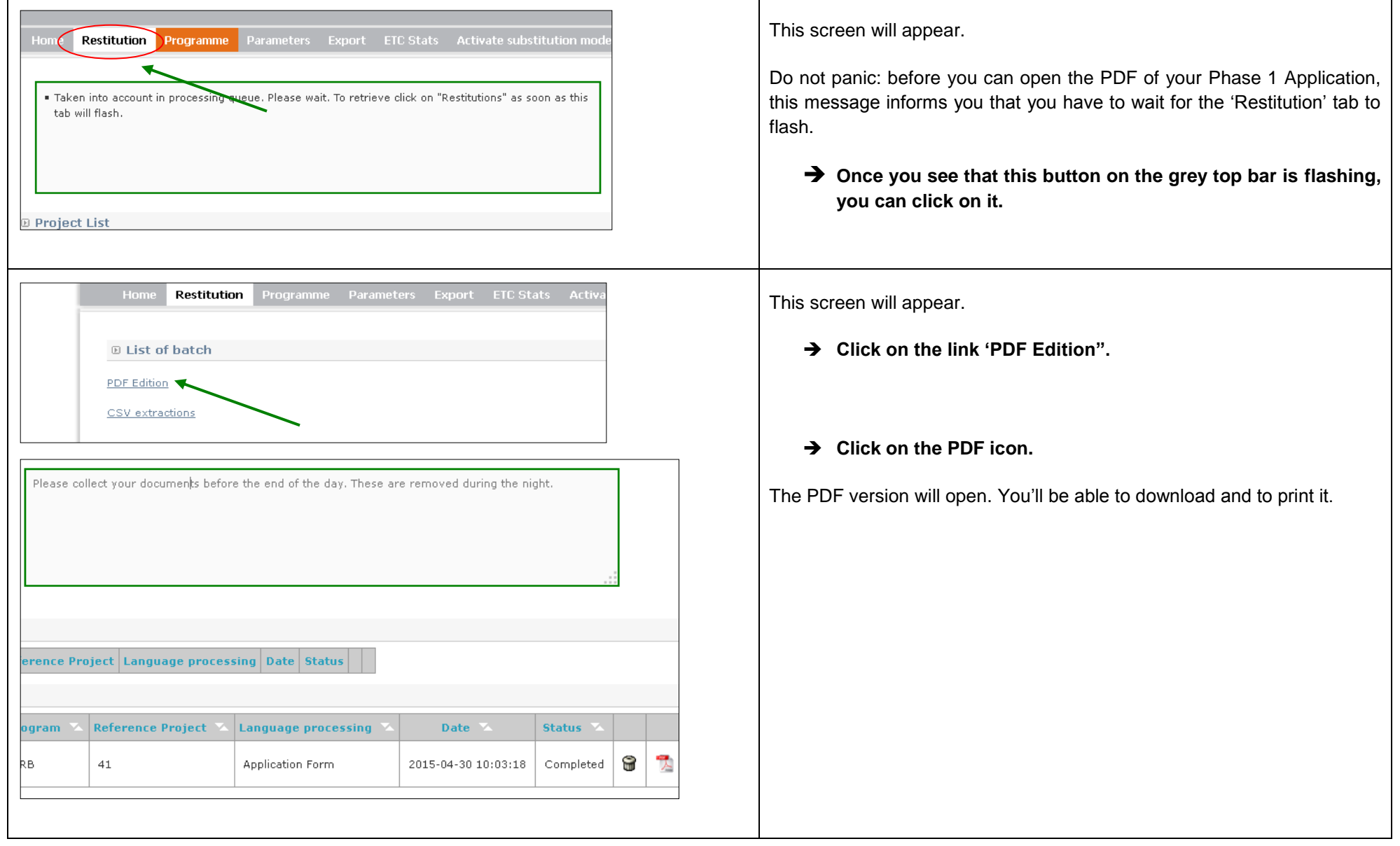

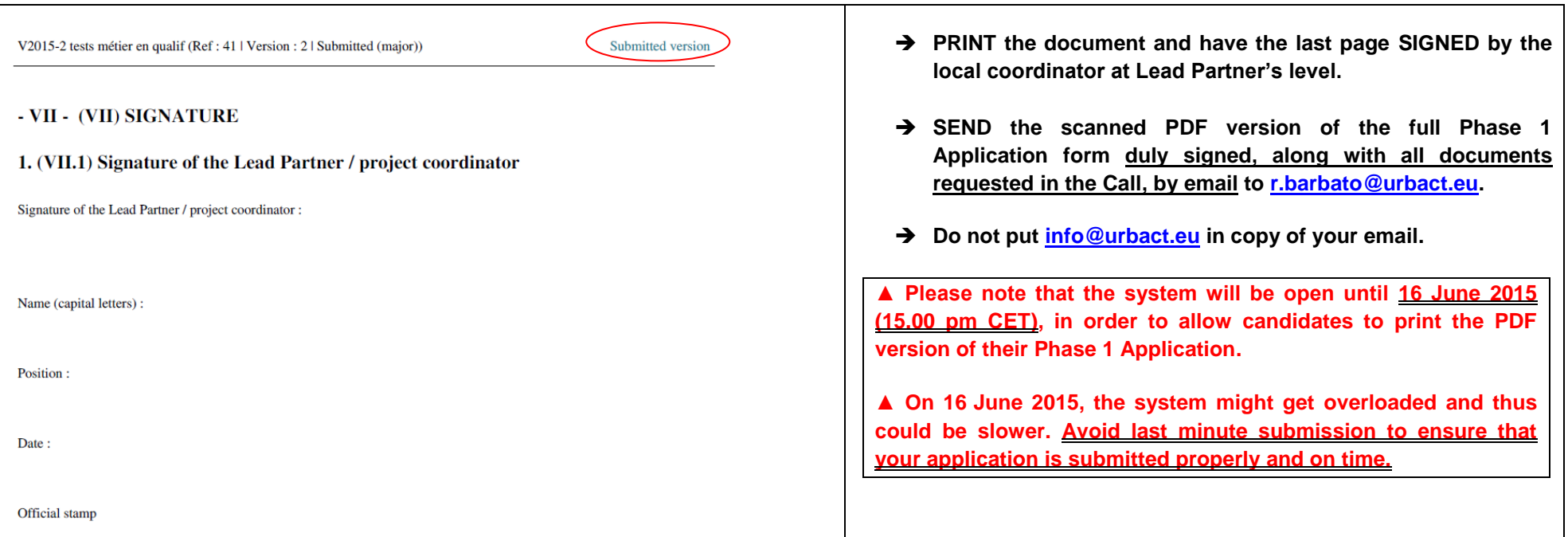

#### **For additional assistance or information please do not hesitate to contact:**

*For financial matters:* Céline Ethuin/ Clémentine Gravier Finance Pole URBACT Secretariat [c.ethuin@urbact.eu/](mailto:c.ethuin@urbact.eu/) c.gravier@urbact.eu *For project content or partnership matters:* Raffaele Barbato Pole Projects & Capitalisation URBACT Secretariat [r.barbato@urbact.eu](mailto:r.barbato@urbact.eu)

#### **ANNEX I – FULL APPLICATION FORM OUTLINE**

#### **I. PROJECT SYNTHESIS**

#### **I.1. Project Identity**

*Title, Lead partner and duration*

#### **I.2. Summarised description of the issue to be addressed**

*Please indicate the thematic scope of your project as well as sub themes.*

*The description presented here is important as it is what will be used by the URBACT Programme for any publications or for promotion of your project. The description should be clear and concise and summarise the key focus of your network.*

#### **I.3. Partnership**

*Please make sure that the proposed partnership respects the eligibility criteria (minimum/maximum number, partners coming from at least 3 different countries, balance in terms of geographical origin, etc.) – refer to annex I of the application form.*

*The list of partners will automatically be filled in with the information provided through the "main elements" section.*

#### **I.4. Thematic Objective**

*Select from the menu one Thematic Objective related to the policy issue to be addressed. These are the Thematic Objectives of the EU2020 Cohesion Policy.*

#### **I.5. Total Budget**

*Total ERDF and total budget planned for Phase I is automatically filled in from the "main elements" section.*

#### **II. PRESENTATION OF PROJECT PROPOSAL**

#### **II.1 Thematic Content**

#### **II.1.1 Definition of the issue /policy challenge to be addressed**

*Describe in detail the key urban challenge/issue to be specifically addressed by the Action Planning Network.*

#### **II.1.2 Link to EU 2020 strategy and 10 Thematic Objectives**

*Describe how the proposal contributes to the objectives of the EU2020 Strategy and describe the links with the main Thematic Objective selected under section 1.4*

#### **II.1.3 Potential contribution of the project to the URBACT Specific Objective 2 (related to action planning networks)**

*Briefly describe the proposed overall methodology for exchange and learning activities. Describe how the network's activities will improve the capacities of cities to design integrated action plans in the policy area identified (Specific Objective 2 of the URBACT III Programme)*

#### **II.1.4 Added value compared to past URBACT projects on similar / close issues**

*Indicate if the proposal is a follow-up of a previous URBACT networks. Describe how the network will take into account the key findings and main conclusions of previous URBACT networks on similar/close issues.*

#### **II.2 Proposed approach for the different work packages for Phase 2**

#### **II.2.1 Description of Work Package 1- Project management**

*Describe the main management arrangements to ensure a sound management of the network (human resources allocated, division of tasks, internal procedures, etc.)*

#### **II.2.2 Description of Work Package 2 - Transnational exchange**

*Describe the proposed methodology for the exchange and learning activities at transnational level (thematic approach, proposed activities, articulation of the activities, learning methods and tools proposed, expected outputs, target audience, etc.). Highlight the innovative aspects of the methodology proposed.*

#### **II.2.3 Description of Work Package 3 - Local policies and local governance**

*Describe the methodology proposed for the local activities with key stakeholders involved in the URBACT Local Groups (key stakeholders identified, articulation with transnational activities, resources for the animation of the local group, co-design methods proposed, etc.)*

#### **II.2.4 Description of Work Package 4 – Communication**

*Describe the main principles of the communication strategy for the Action Planning Network (target audience, key outputs, communication tools, etc.).*

#### **II.2.5 Logical frame (articulation between the different work packages)**

*Describe how the activities in the different work packages will be sequenced and logically interlinked. Highlight in particular the articulation between WP2 and WP3.*

#### **III PARTNERSHIP**

#### **III.1 Profiles of initial partners in relation with policy challenge to be addressed**

#### **III.1.1 What are the local problems/challenges faced by the partner in relation to the selected topic/policy issue?**

*For each partner included in the initial partnership provide information on local challenges in relation to the policy issue identified*

#### **III.1.2 What are the policies, strategies and actions already developed (and implemented) by the partner in relation to the identified problems/challenges?**

*For each partner included in the initial partnership provide information on strategies and actions already implemented to tackle the policy challenge*

#### **III.1.3 What is the experience of the partner in terms of working through transnational exchange in relation to the selected topic?**

*For each partner included in the initial partnership provide information on the potential contribution to the network*

#### **III.1.4 What is the potential contribution of the partner city to the network activities of exchange and learning (in terms of experience and knowledge)?**

*For each partner included in the initial partnership provide information on the contribution to the network activities of exchange and learning*

#### **III.1.5 What could be the scope of the Integrated Action Plan to be produced by the partner in the framework of the Action Planning Network?**

*For each partner included in the initial partnership provide information on the scope of the Integrated Action Plan to be produced*

#### **III.1.6 Who are the key local stakeholders to be involved in the URBACT Local Group?**

*For each partner included in the initial partnership provide information on the key stakeholders to be involved at local level*

**III.1.7 What are the expected results for the partner, beyond the production of the Integrated Action Plan (in terms of learning, capacity building, networking, etc.)?**

*For each partner included in the initial partnership provide information on the results expected beyond the Integrated Action Plan (in terms of learning, capacity building, networking, etc.)*

#### **III.2 Rationale for initial partnership**

Provide a cross-cutting description of the local challenges faced by partner cities, highlights differences, gaps and complementarities in terms of *knowledge and experiences. Describe the contribution of partners to the overall methodology proposed.*

#### **III.3 Proposed Lead Expert for Phase 1**

*Identify the proposed Lead Expert for Phase 1. Only experts included in the pool of URBACT Experts can be proposed. Explain relevance for the project proposal.*

#### **IV DESCRIPTION OF PROJECT FOR PHASE 1**

#### **IV.1 Description of Work package 1 - Project management**

#### **IV.1.1 Proposed actions under Work Package 1 for Phase 1**

*Refer to the Guide to Action Planning Networks for detailed information on compulsory activities under Work Package 1*

#### **IV.2 Description of Work package 2 - Project development**

#### **IV.2.1 Actions proposed under Work Package 2 for Phase 1**

*Refer to the Guide to Action Planning Networks for detailed information on compulsory activities under Work Package 2*

#### **IV.2.2 Proposed approach for the enlargement of the partnership during Phase 1**

*Describe how, during phase 1, the network will enlarge the initial partnership (profile of additional partners, criteria for selection, methods for proactive search, etc.)*

#### **IV.2.3 Methodological approach for the baseline study to be completed during Phase 1**

*Describe how you will structure the process for the production of the Baseline study. Detailed information is provided in the Guide for Action Planning Networks.*

#### **IV.2.4 Expected deliverables for Phase 1**

Refer to the Guide to Action Planning Networks for detailed information on compulsory activities under Work Package 2. This section is automatically filled in based on the deliverables listed in the section IV.3 Work plan.

#### **IV.3 Work plan for Phase 1**

*It should be consistent with all activities and deliverables listed for WP 1 (section IV.1.2) and WP 2 (section IV.2.4)*

#### **V PROJECT MANAGEMENT AND LEADERSHIP**

#### **V.1 Lead Partner's experience (highlights of city's experience)**

*Describe the experience of the Lead Partner institution in relation to the management of other transnational exchange and learning projects.*

#### **V.2 Experience of proposed project coordinator**

*Describe the skills and experiences of the proposed project coordinator. Describe his/her position in the Lead Partner institution and highlight the capacities to involve/inform colleagues from other departments*

#### **V.3 Proposed organisation for project management Phase 2**

*Describe the proposed organisation for the project management in Phase 2.* 

#### **VI BUDGETARY PROPOSAL**

#### **VI.1 Financial contribution by partner and source**

*Automatically filled in based on the information provided in previous section I.3 (section on finance).*

#### **VI.2 ERDF per year**

*Update financing plan: select a line, update the ERDF amounts and click on the button SAVE. Make sure it is consistent with information provided in sections I.3 Partnership Financing plan and VI.1 Project finance above*

#### **VI.3 Expenditure per partners, per year, and budget line**

*Select the LP/PP. Once selected, go to a budget line and click on the icon with paper and pencil. Indicate the amounts per year and click on the button "OK" to save the modifications. Do it again for each budget line.*

#### **VI.4 Expenditure per year and budget category**

*Automatically filled in based on information from section VI.3 above (in cumulative)*

#### **VI.5 Project cost per budget line**

*Automatically filled in based on information from section VI.3 above (in cumulative)*

#### **VI.6 Project cost per budget category – Justification/Explanation**

*Provide explanation on the costs forecast and link to the project activities or any information on the rationale for allocating the costs to the budget of the network.*

#### **VII SIGNATURE**

#### **VII.1 Signature of the Lead Partner / project coordinator**

*The form must be signed by the Lead Partner / project coordinator at Lead Partner level*

#### **ANNEX II – TEMPLATE BUDGET (FIXED CATEGORIES)**

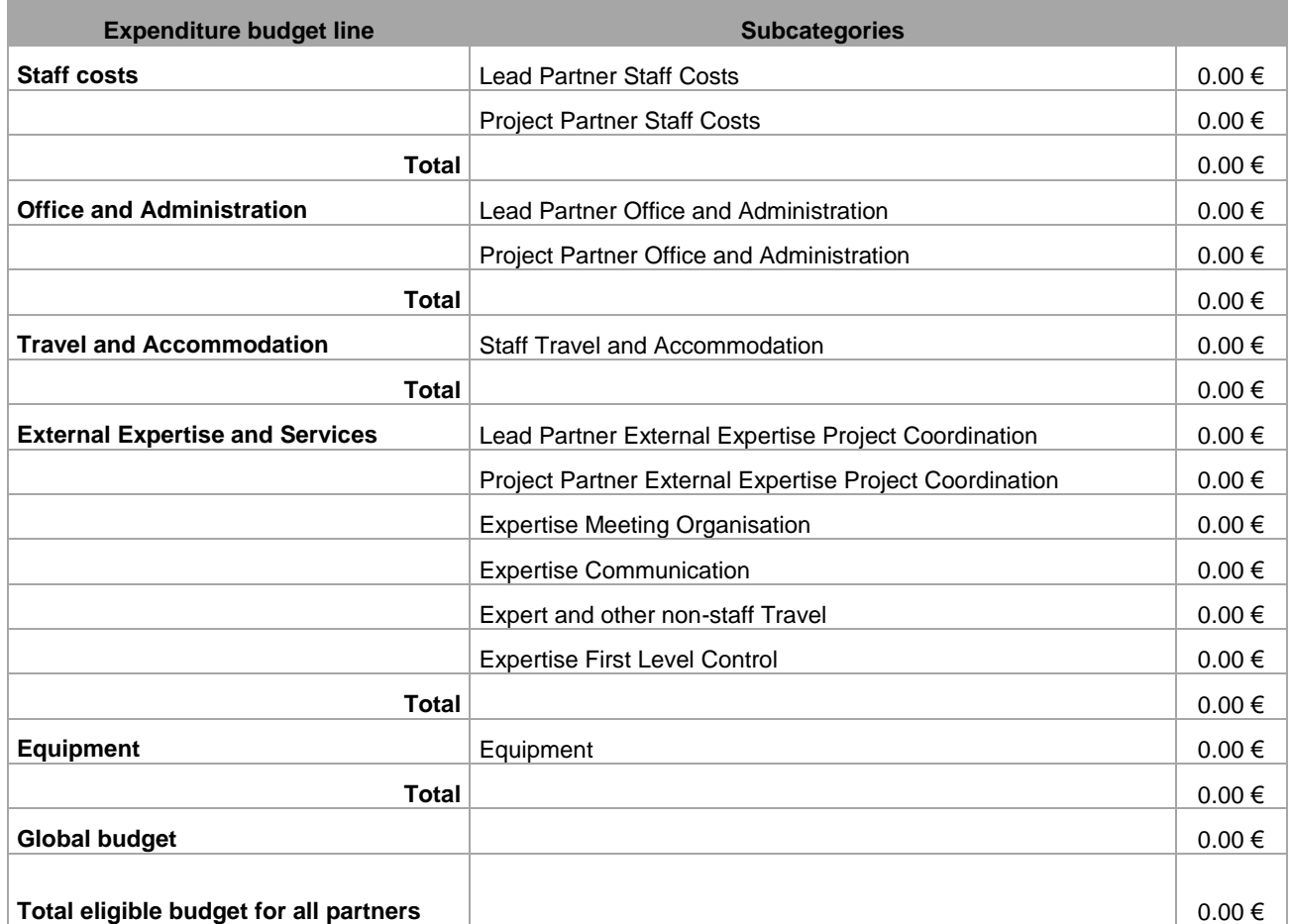

#### **ANNEX III – ELIGIBILITY CRITERIA FOR PHASE 1 ACTION PLANNING NETWORKS**

The phase 1 proposals submitted to the URBACT Secretariat within the deadline and respecting the procedure outlined in the call will be checked for compliance with the eligibility criteria listed below:

#### Phase 1 - Eligibility Criteria

- o The proposal is submitted in English and respects the procedure outlined in the call for proposals and within the deadline set in the call.
- $\circ$  The proposal is complete including the required documents set out in the call.
- o The proposal is complete in terms of information and data required in the documents (all sections in the Phase 1 Application and letters of commitment have been properly filled in according to the instructions)
- $\circ$  All the documents required are signed, dated and stamped by the candidate partners
- $\circ$  The proposal fulfils the requirements for Phase 1 partnership bringing together a minimum of 4 and a maximum of 6 cities (as defined in section 2.2) from at least 3 Member/ Partner States, which have designated one of the cities as candidate lead partner
- o The proposed partnership respects the balance between partners from More Developed, Transition and Less Developed regions and includes a minimum of 2 cities from Less Developed regions.
- $\circ$  The candidate Lead partner is candidate Lead partner in one URBACT proposal only.
- o All the partners are eligible according to the programme rules.
- $\circ$  The maximum budget for Phase 1 applications (100k total eligible cost) has been respected.

#### **ANNEX IV – ASSESSMENT CRITERIA FOR PHASE 1 ACTION PLANNING NETWORKS**

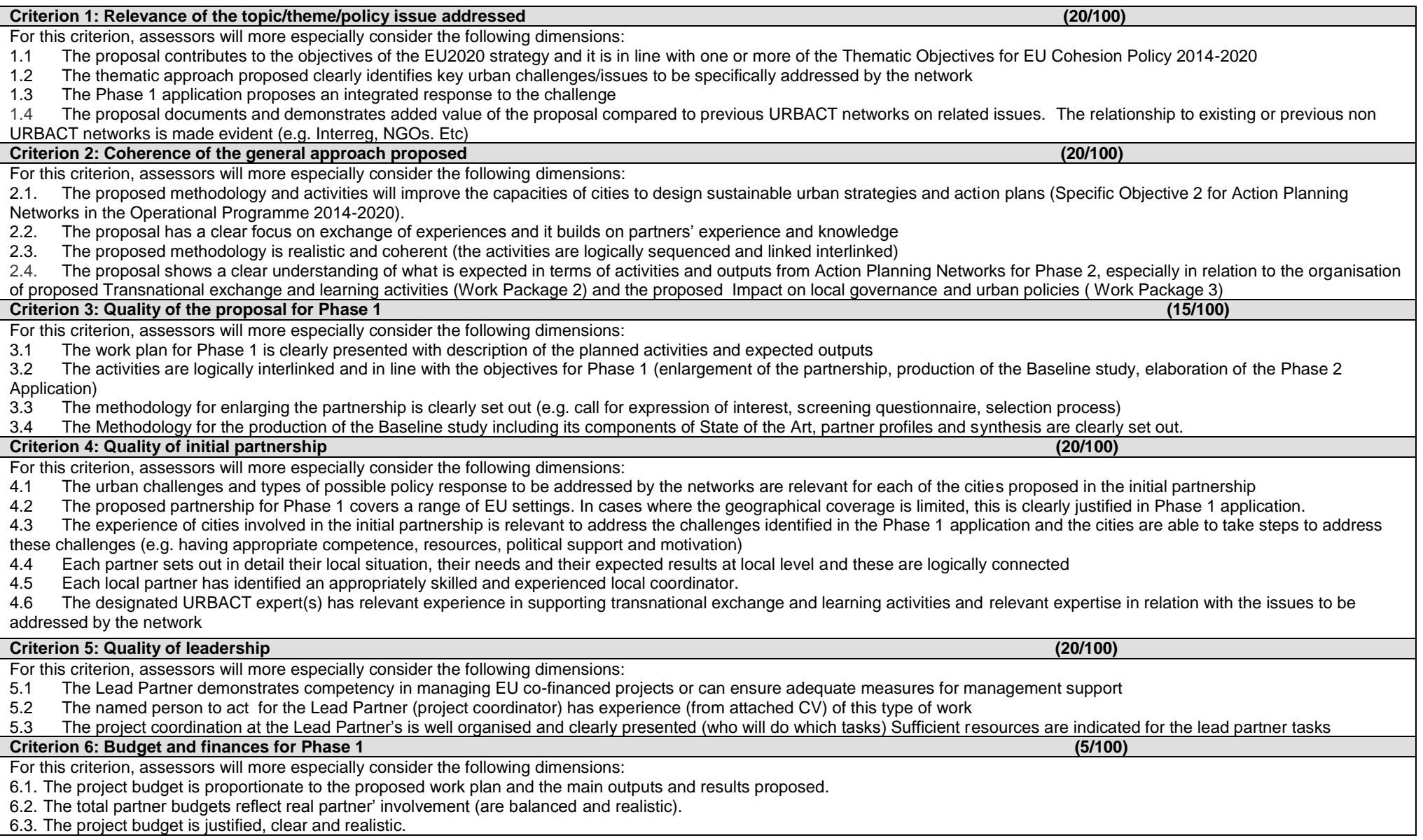